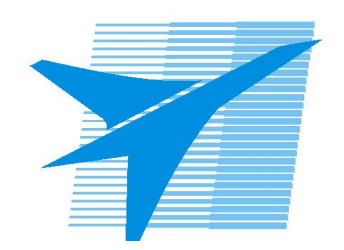

Министерство образования Иркутской области Государственное бюджетное профессиональное образовательное учреждение Иркутской области «Иркутский авиационный техникум»

> УТВЕРЖДАЮ Директор ГБПОУИО «ИАТ»  $\omega_{\text{max}}$  ( $\text{Mry}$ бовский А.Н. «30» мая 2024 г.

# **ФОНД ОЦЕНОЧНЫХ СРЕДСТВ ПО ДИСЦИПЛИНЕ**

ОП.06 Основы алгоритмизации и программирования

специальности

09.02.01 Компьютерные системы и комплексы

Рассмотрена цикловой комиссией КС протокол №5 от 07.02.2023 г.

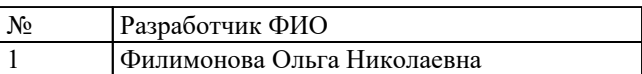

# **1. ОБЩИЕ ПОЛОЖЕНИЯ**

## **1.1. Область применения фонда оценочных средств (ФОС)**

ФОС по дисциплине является частью программы подготовки специалистов среднего звена по специальности 09.02.01 Компьютерные системы и комплексы

### **1.2. Место дисциплины в структуре ППССЗ:**

ОП.00 Общепрофессиональный цикл.

## **1.3. Цели и задачи дисциплины – требования к результатам освоения дисциплины**

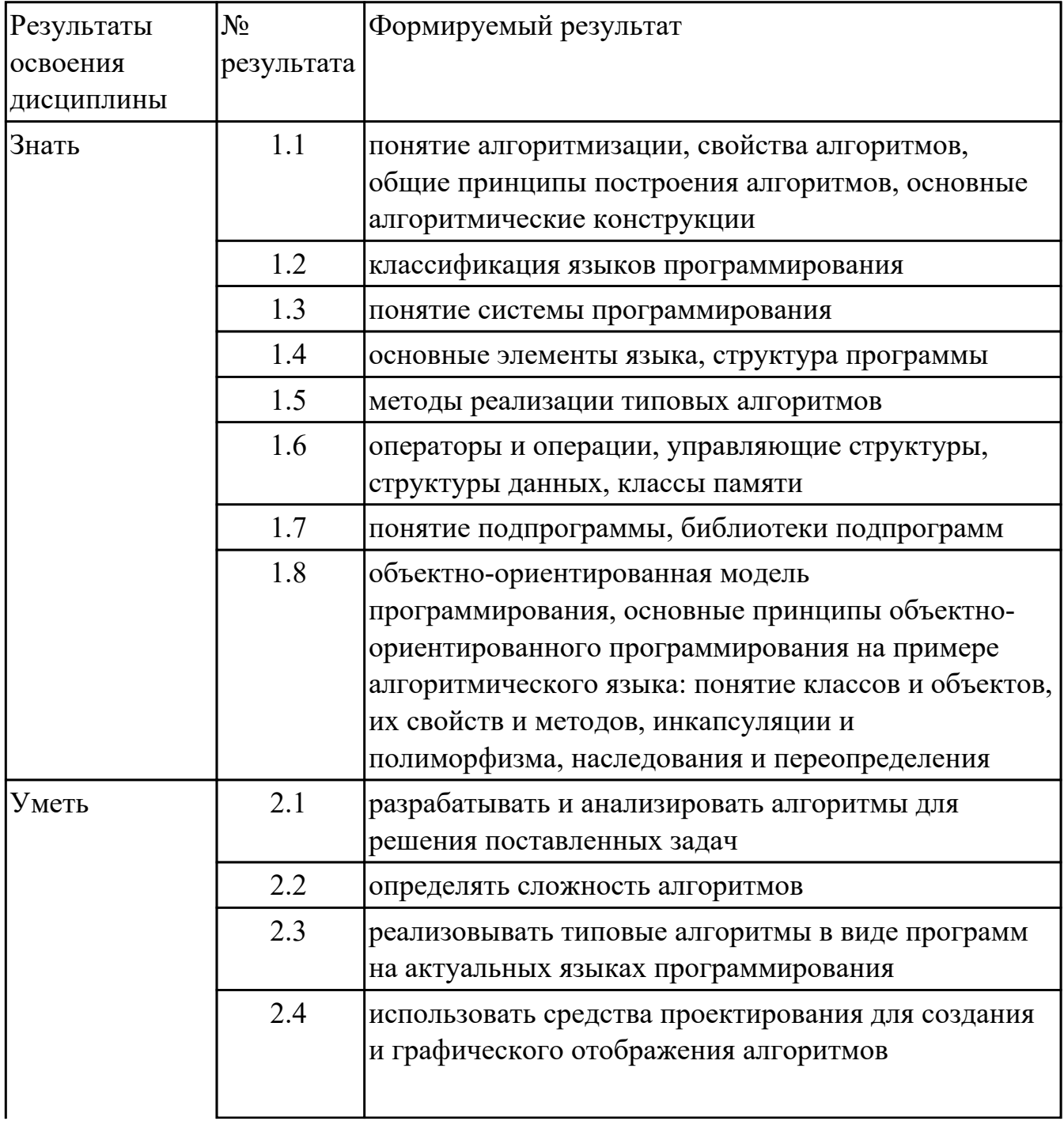

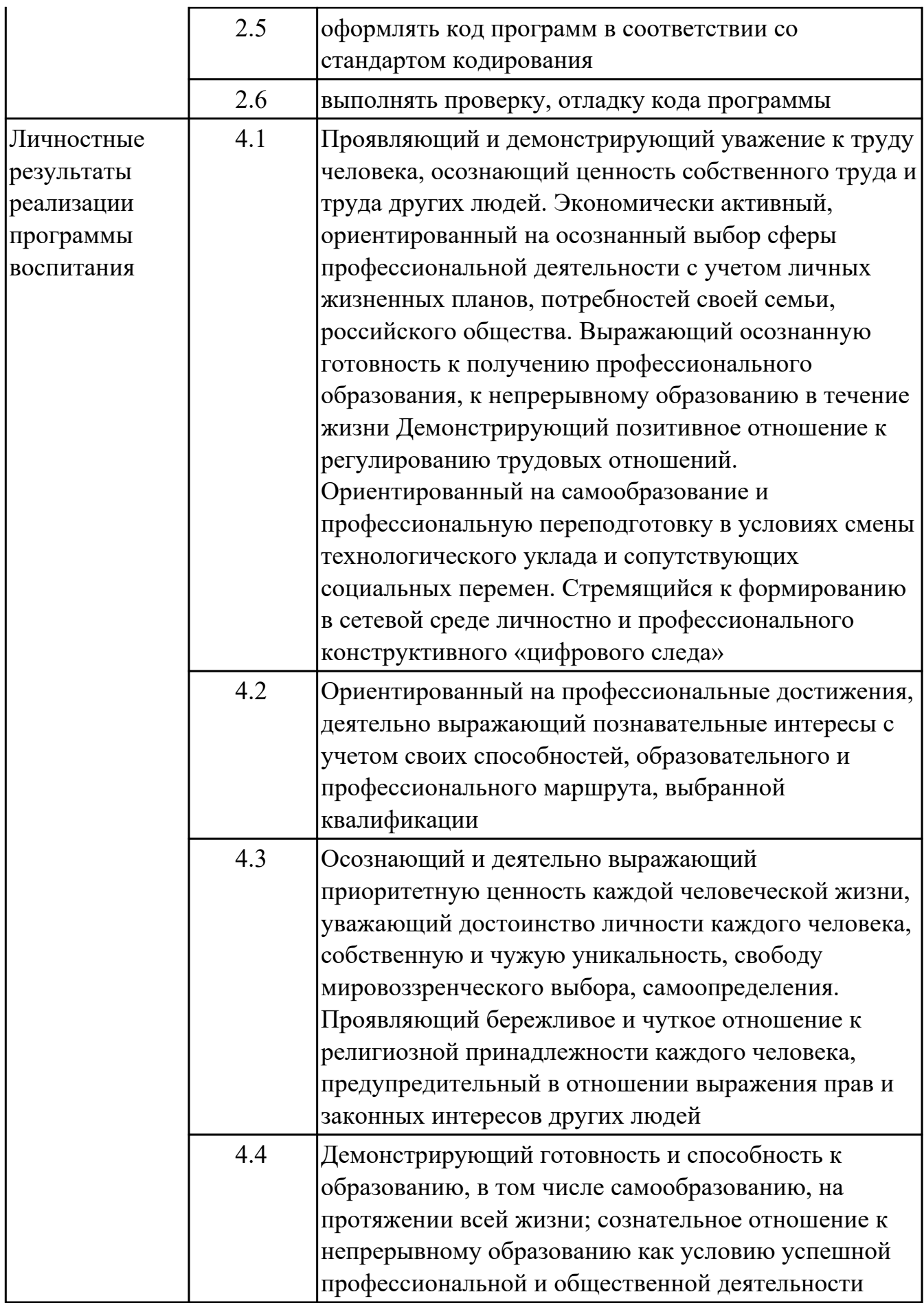

## **1.4. Формируемые компетенции:**

ОК.1 Выбирать способы решения задач профессиональной деятельности применительно к различным контекстам

ОК.2 Использовать современные средства поиска, анализа и интерпретации информации, и информационные технологии для выполнения задач профессиональной деятельности

ПК.1.1 Анализировать требования технического задания на проектирование цифровых систем

ПК.2.1 Проектировать, разрабатывать и отлаживать программный код модулей управляющих программ

ПК.2.2 Владеть методами командной разработки программных продуктов

# **2. ФОНД ОЦЕНОЧНЫХ СРЕДСТВ ДИСЦИПЛИНЫ, ИСПОЛЬЗУЕМЫЙ ДЛЯ ТЕКУЩЕГО КОНТРОЛЯ**

## **2.1 Текущий контроль (ТК) № 1 (45 минут)**

**Тема занятия:** 1.1.7.Контрольная работа. Условный оператор. Оператор выбора. **Метод и форма контроля:** Практическая работа (Опрос)

**Вид контроля:** Практическая работа с использованием ИКТ

**Дидактическая единица:** 1.1 понятие алгоритмизации, свойства алгоритмов,

общие принципы построения алгоритмов, основные алгоритмические конструкции **Занятие(-я):**

1.1.1.История языка программирования. Основные понятия. Структура программы. Типы данных языка программирования.

## **Задание №1 (5 минут)**

Ответить на тестовые вопросы, в личном кабинете ИАС "ИркАТ" - "Введение в язык программирования"

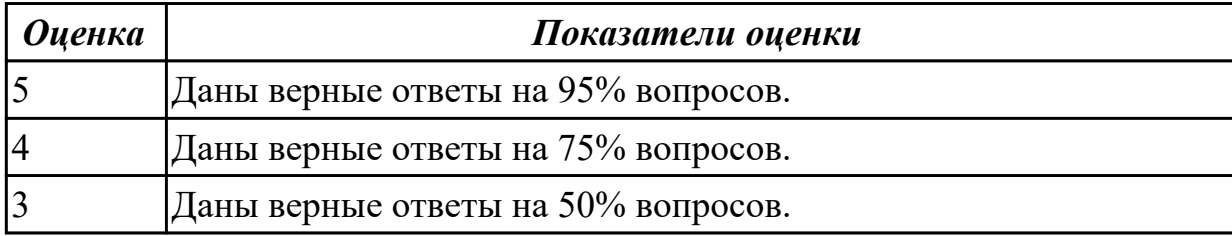

#### **Дидактическая единица:** 1.2 классификация языков программирования **Занятие(-я):**

1.1.1.История языка программирования. Основные понятия. Структура программы. Типы данных языка программирования.

## **Задание №1 (5 минут)**

Сопоставить даты создания языков программирования перейдя по ссылке: https://learningapps.org/13127

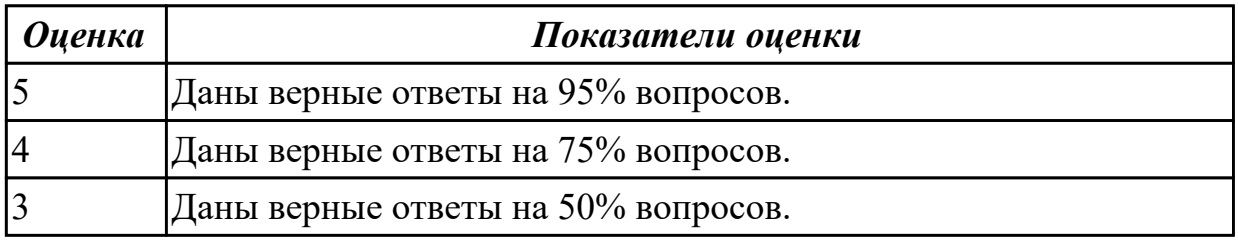

#### **Дидактическая единица:** 1.5 методы реализации типовых алгоритмов **Занятие(-я):**

1.1.3.Составление линейных и разветвленных алгоритмов. Оператор выбора.

## **Задание №1 (5 минут)**

Ответить на тестовые вопросы, в личном кабинете ИАС "ИркАТ" - "Введение в язык программирования"

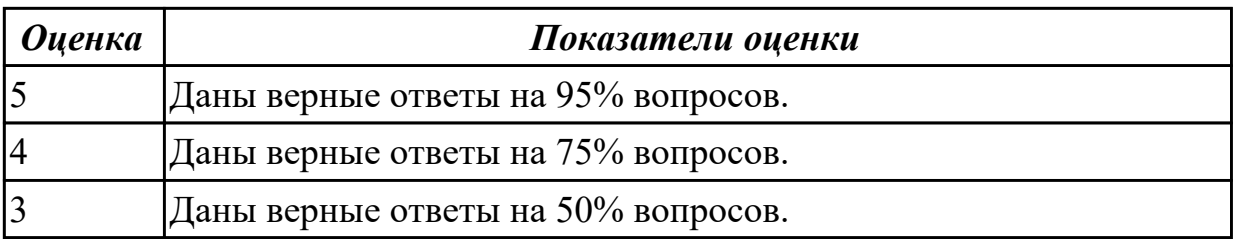

**Дидактическая единица:** 2.1 разрабатывать и анализировать алгоритмы для решения поставленных задач

## **Занятие(-я):**

- 1.1.2.Операторы ввода и вывода.
- 1.1.5.Решение задач с оператором выбора switch.
- 1.1.6.Решение задач. Условный оператор. Оператор выбора.

## **Задание №1 (15 минут)**

Построить алгоритм в виде блок-схемы в онлайн-сервисе (например, [programforyou.ru/block-diagram-redactor\)](https://www.google.com/url?q=https%3A%2F%2Fprogramforyou.ru%2Fblock-diagram-redactor&sa=D&sntz=1&usg=AOvVaw3vtLETbkwSD0dpDDOVe9CW) для следующей задачи:

(*представлен один из вариантов задач)*

## **1. Поменять местами содержимое переменных A и B и вывести новые значения A и B.**

**2. Для данного вещественного x найти значение следующей функции f, принимающей вещественные значения:**

$$
f(x) = \begin{cases} 2\sin(x), \text{ecли } x > 0, \\ 6 - x, \text{ecnu } x \le 0. \end{cases}
$$

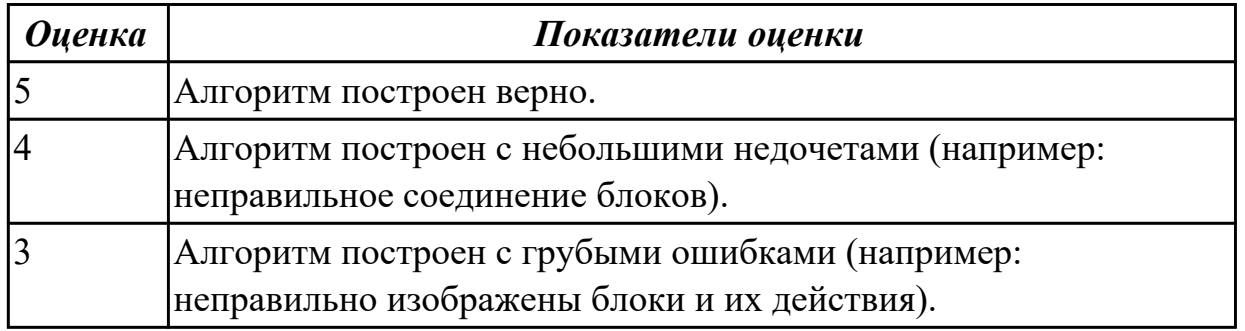

**Дидактическая единица:** 2.3 реализовывать типовые алгоритмы в виде программ на актуальных языках программирования

## **Занятие(-я):**

1.1.4.Решение задач с условным оператором if.

- 1.1.5.Решение задач с оператором выбора switch.
- 1.1.6.Решение задач. Условный оператор. Оператор выбора.

## **Задание №1 (15 минут)**

Написать программу в среде разработки VisualStudio, для построенного алгоритма.

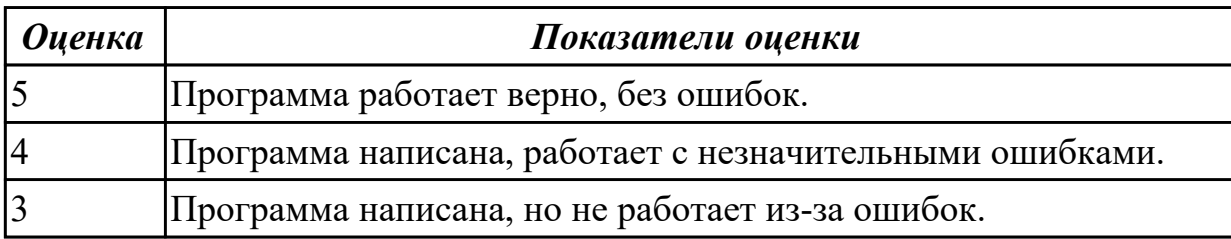

## **2.2 Текущий контроль (ТК) № 2 (45 минут)**

**Тема занятия:** 1.1.12.Контрольная работа. Циклы.

**Метод и форма контроля:** Практическая работа (Опрос)

**Вид контроля:** Практическая работа с использованием И/КТ

**Дидактическая единица:** 1.3 понятие системы программирования

**Занятие(-я):**

1.1.1.История языка программирования. Основные понятия. Структура программы. Типы данных языка программирования.

### **Задание №1 (5 минут)**

Ответить на тестовые вопросы, в личном кабинете ИАС "ИркАТ" -

"Программирование циклических алгоритмов на языке С++ "

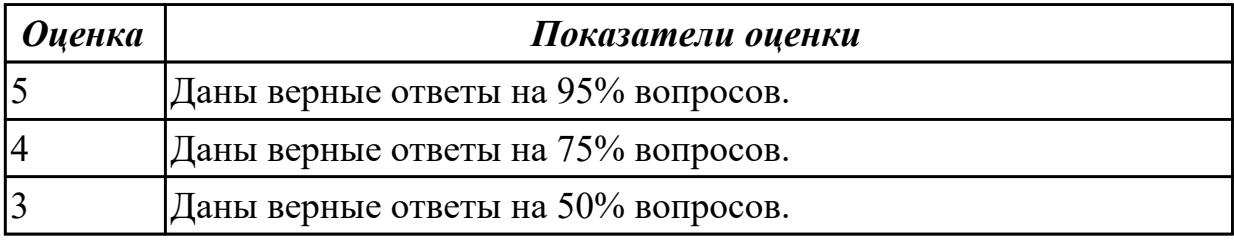

**Дидактическая единица:** 1.4 основные элементы языка, структура программы **Занятие(-я):**

1.1.1.История языка программирования. Основные понятия. Структура программы. Типы данных языка программирования.

1.1.3.Составление линейных и разветвленных алгоритмов. Оператор выбора.

1.1.8.Составление циклических алгоритмов.

## **Задание №1 (5 минут)**

Ответить на тестовые вопросы, в личном кабинете ИАС "ИркАТ" -

"Программирование циклических алгоритмов на языке С++ "

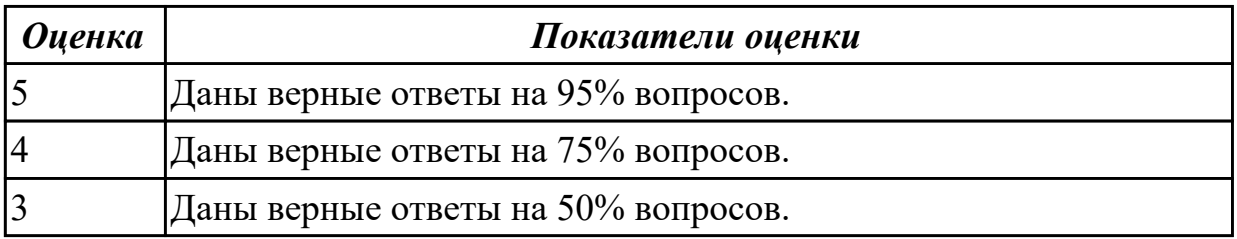

## **Дидактическая единица:** 1.5 методы реализации типовых алгоритмов

## **Занятие(-я):**

1.1.8.Составление циклических алгоритмов.

## **Задание №1 (5 минут)**

Ответить на тестовые вопросы, в личном кабинете ИАС "ИркАТ" -

"Программирование циклических алгоритмов на языке С++ "

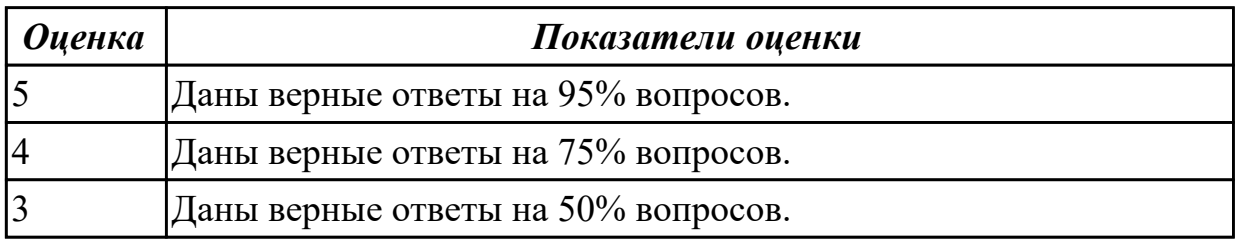

**Дидактическая единица:** 2.3 реализовывать типовые алгоритмы в виде программ на актуальных языках программирования

### **Занятие(-я):**

1.1.9.Применение цикла с параметром.

1.1.10.Применение циклов с предусловием и постусловием.

1.1.11.Решение задач. Циклы.

### **Задание №1 (15 минут)**

Написать программу в среде разработки VisualStudio, для построенного алгоритма.

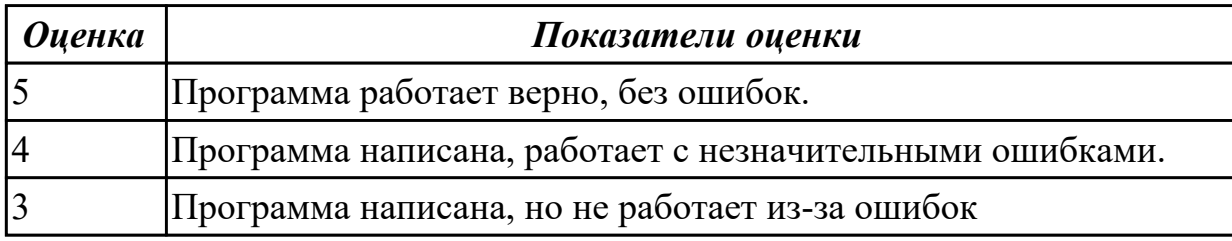

**Дидактическая единица:** 2.4 использовать средства проектирования для создания

и графического отображения алгоритмов

## **Занятие(-я):**

- 1.1.4.Решение задач с условным оператором if.
- 1.1.5.Решение задач с оператором выбора switch.
- 1.1.6.Решение задач. Условный оператор. Оператор выбора.
- 1.1.9.Применение цикла с параметром.
- 1.1.10.Применение циклов с предусловием и постусловием.
- 1.1.11.Решение задач. Циклы.

#### **Задание №1 (15 минут)**

Построить алгоритм в виде блок-схемы в онлайн-сервисе (например, [programforyou.ru/block-diagram-redactor\)](https://www.google.com/url?q=https%3A%2F%2Fprogramforyou.ru%2Fblock-diagram-redactor&sa=D&sntz=1&usg=AOvVaw3vtLETbkwSD0dpDDOVe9CW) для следующей задачи:

(*представлен один из вариантов задач)*

Программа, которая выводит таблицу квадратов первых десяти целых положительных чисел.

Рекомендуемый вид экрана:

Число Квадрат

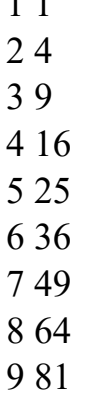

1 1

10 100

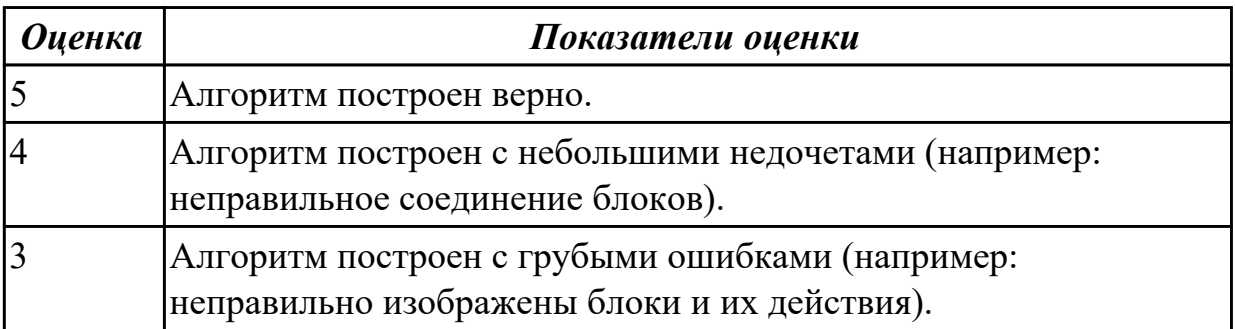

## **2.3 Текущий контроль (ТК) № 3 (45 минут)**

**Тема занятия:** 1.1.19.Контрольная работа. Одномерные массивы.

**Метод и форма контроля:** Практическая работа (Опрос)

**Вид контроля:** Практическая работа с использованием ИКТ

**Дидактическая единица:** 1.4 основные элементы языка, структура программы **Занятие(-я):**

1.1.13.Одномерные массивы. Динамические одномерные массивы.

1.1.15.Обработка элементов массива: методы поиска, методы сортировки.

1.1.16.Способы обработки элементов массива.

## **Задание №1 (5 минут)**

Ответить на тестовые вопросы, в личном кабинете ИАС "ИркАТ" - "Одномерные массивы на языке С++"

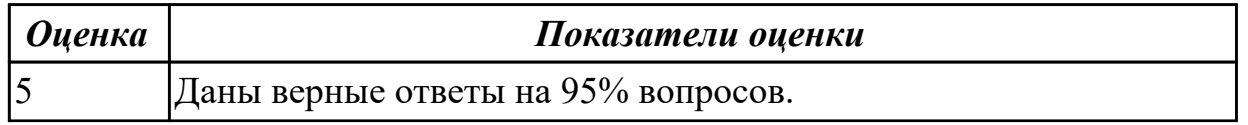

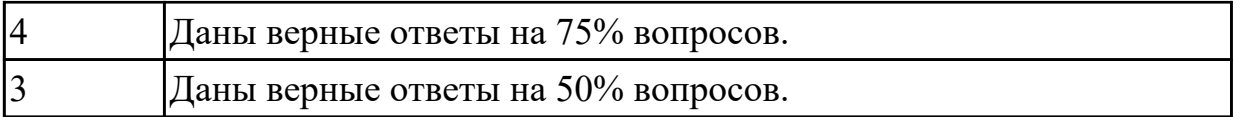

## **Дидактическая единица:** 1.5 методы реализации типовых алгоритмов **Занятие(-я):**

1.1.13.Одномерные массивы. Динамические одномерные массивы.

1.1.15.Обработка элементов массива: методы поиска, методы сортировки.

1.1.16.Способы обработки элементов массива.

## **Задание №1 (5 минут)**

Ответить на тестовые вопросы, в личном кабинете ИАС "ИркАТ" - "Одномерные массивы на языке С++"

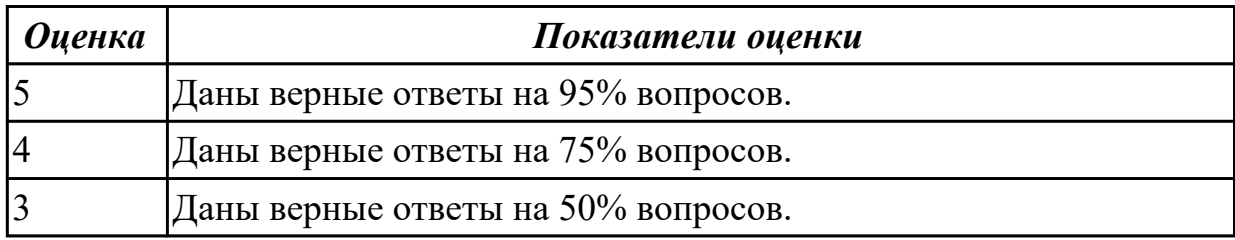

**Дидактическая единица:** 2.3 реализовывать типовые алгоритмы в виде программ на актуальных языках программирования

## **Занятие(-я):**

1.1.14.Решение задач с использованием одномерных массивов.

1.1.17.Решение задач на обработку элементов массива.

1.1.18.Решение задач. Одномерные массивы.

## **Задание №1 (25 минут)**

Напишите программу для задачи, на обработку массива.

 *(Представлен один из вариантов)*

Дано целое число  $N \geq 1$ ), а также первый член А и разность D арифметической прогрессии. Сформировать и вывести массив размера N, содержащий N первых членов данной прогрессии:

*A, A + D, A + 2·D, A + 3·D, … .*

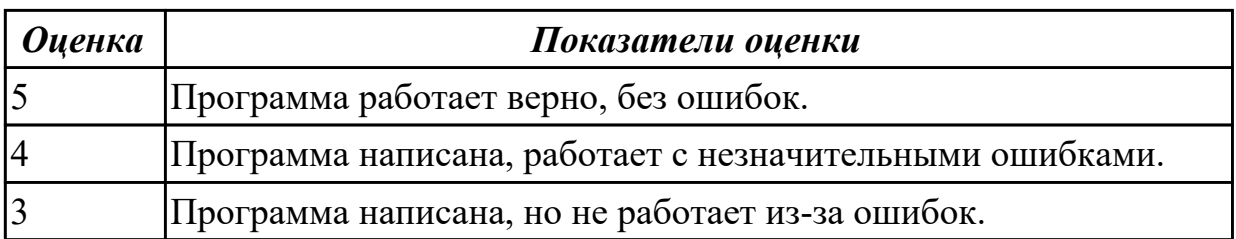

**Дидактическая единица:** 2.5 оформлять код программ в соответствии со стандартом кодирования

## **Занятие(-я):**

- 1.1.2.Операторы ввода и вывода.
- 1.1.4.Решение задач с условным оператором if.
- 1.1.5.Решение задач с оператором выбора switch.
- 1.1.6.Решение задач. Условный оператор. Оператор выбора.
- 1.1.9.Применение цикла с параметром.
- 1.1.10.Применение циклов с предусловием и постусловием.
- 1.1.11.Решение задач. Циклы.
- 1.1.14.Решение задач с использованием одномерных массивов.
- 1.1.17.Решение задач на обработку элементов массива.
- 1.1.18.Решение задач. Одномерные массивы.

## **Задание №1 (5 минут)**

Оформить код написанной программ в соответствии со стандартом кодирования.

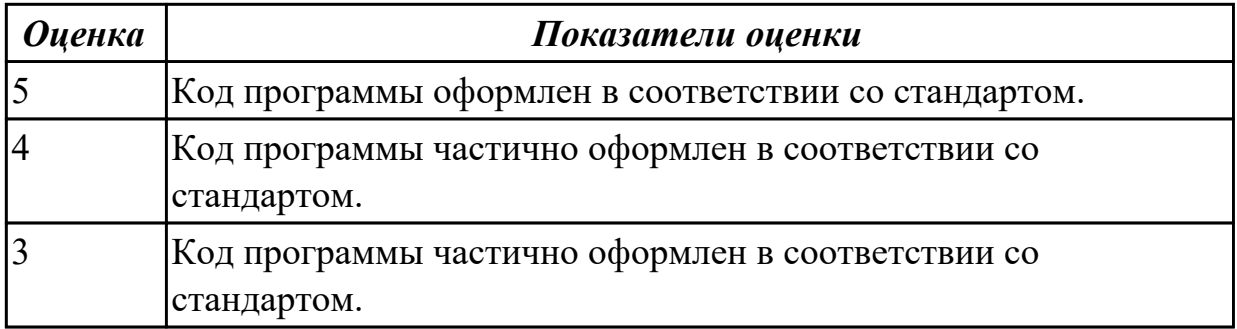

**Дидактическая единица:** 2.6 выполнять проверку, отладку кода программы **Занятие(-я):**

- 1.1.6.Решение задач. Условный оператор. Оператор выбора.
- 1.1.9.Применение цикла с параметром.
- 1.1.10.Применение циклов с предусловием и постусловием.
- 1.1.11.Решение задач. Циклы.
- 1.1.14.Решение задач с использованием одномерных массивов.
- 1.1.17.Решение задач на обработку элементов массива.
- 1.1.18.Решение задач. Одномерные массивы.

## **Задание №1 (5 минут)**

Выполнить проверку и отладку кода программы.

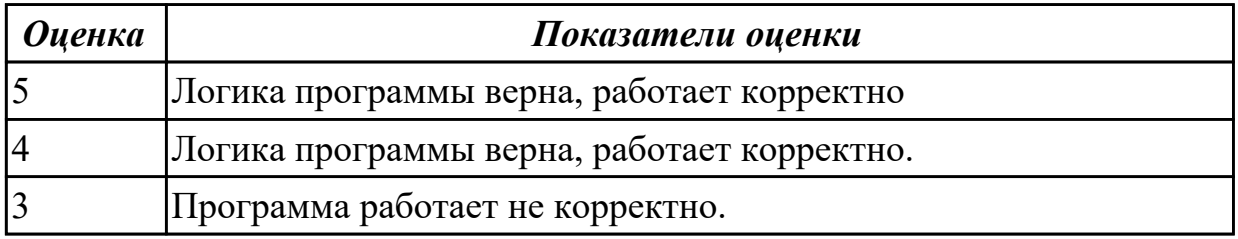

# **2.4 Текущий контроль (ТК) № 4 (45 минут)**

**Тема занятия:** 1.2.5.Контрольная работа. Двумерные массивы.

**Метод и форма контроля:** Практическая работа (Опрос)

**Вид контроля:** Практическая работа с использованием ИКТ

**Дидактическая единица:** 1.4 основные элементы языка, структура программы **Занятие(-я):**

1.2.1.Двумерные массивы (матрицы).

## **Задание №1 (5 минут)**

Ответить на тестовые вопросы, в личном кабинете ИАС "ИркАТ" - "Двумерные массивы".

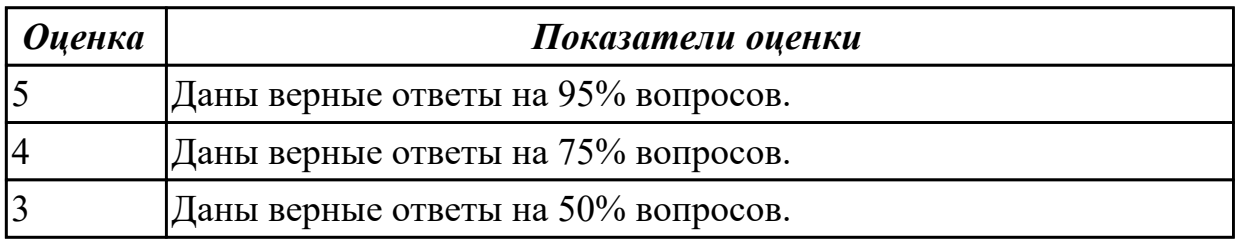

## **Дидактическая единица:** 1.5 методы реализации типовых алгоритмов **Занятие(-я):**

1.1.19.Контрольная работа. Одномерные массивы.

1.2.1.Двумерные массивы (матрицы).

## **Задание №1 (5 минут)**

Ответить на тестовые вопросы, в личном кабинете ИАС "ИркАТ" - "Двумерные массивы".

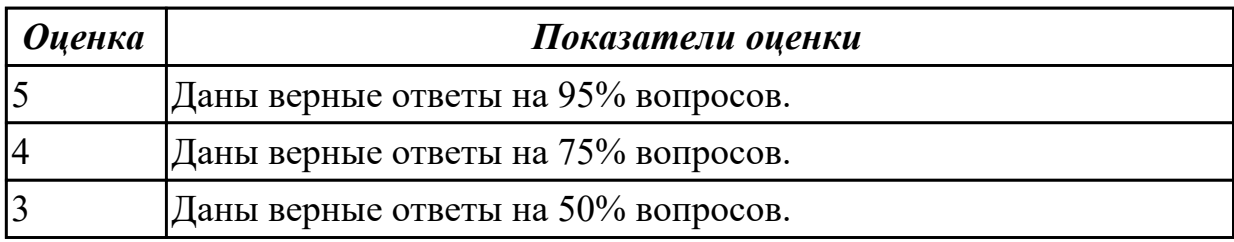

#### **Дидактическая единица:** 2.2 определять сложность алгоритмов **Занятие(-я):**

1.2.2.Решение задач с использованием двумерных массивов.

1.2.3.Решение задач с использованием двумерных массивов.

1.2.4.Решение задач. Двумерные массивы.

## **Задание №1 (10 минут)**

Определить функцию сложности алгоритма по результатам эксперимента:

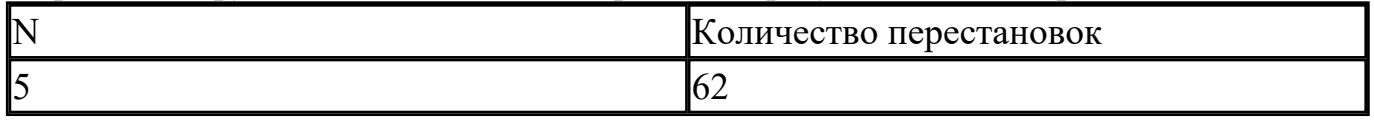

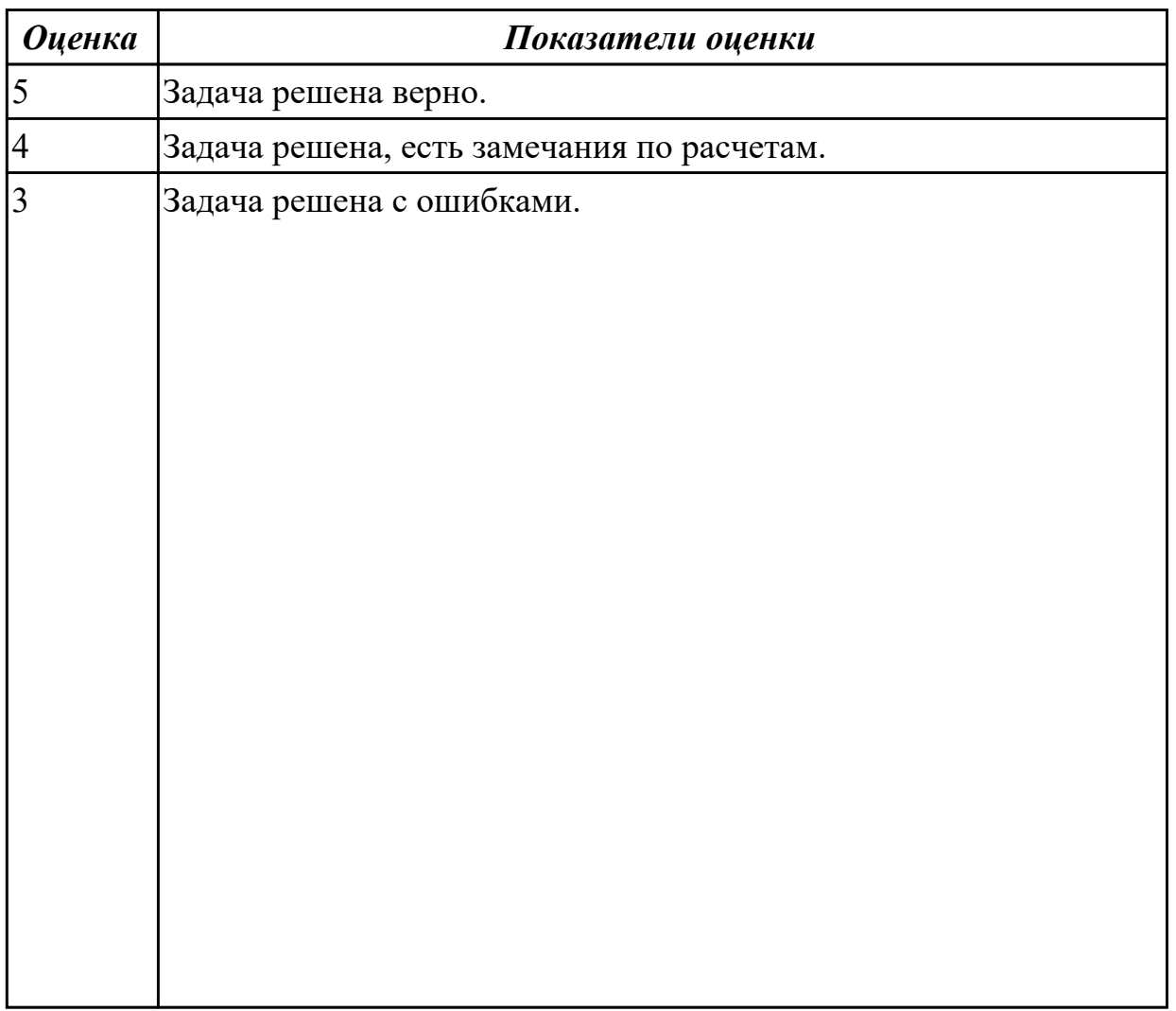

**Дидактическая единица:** 2.3 реализовывать типовые алгоритмы в виде программ на актуальных языках программирования

## **Занятие(-я):**

1.2.2.Решение задач с использованием двумерных массивов.

1.2.3.Решение задач с использованием двумерных массивов.

1.2.4.Решение задач. Двумерные массивы.

## **Задание №1 (20 минут)**

Написать программу в среде разработки VisualStudio, для задачи:

*(Представлен один из вариантов)*

В двумерном массиве хранится информация о количестве учеников в каждом классе каждой параллели школы с первой по одиннадцатую (в первой строке информация о классах первой параллели, во второй — второй параллели и т. д.). В каждой параллели школы имеются четыре класса. Определить общее число учеников в параллели 5-х классов.

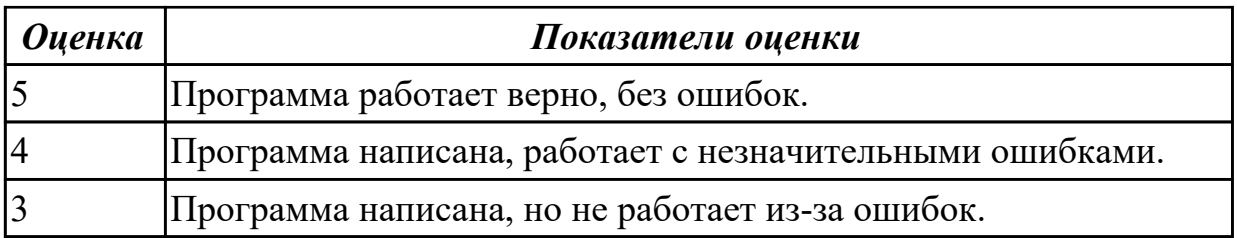

**Дидактическая единица:** 2.6 выполнять проверку, отладку кода программы **Занятие(-я):**

1.2.2.Решение задач с использованием двумерных массивов.

1.2.3.Решение задач с использованием двумерных массивов.

1.2.4.Решение задач. Двумерные массивы.

## **Задание №1 (5 минут)**

Выполнить проверку и отладку кода программы.

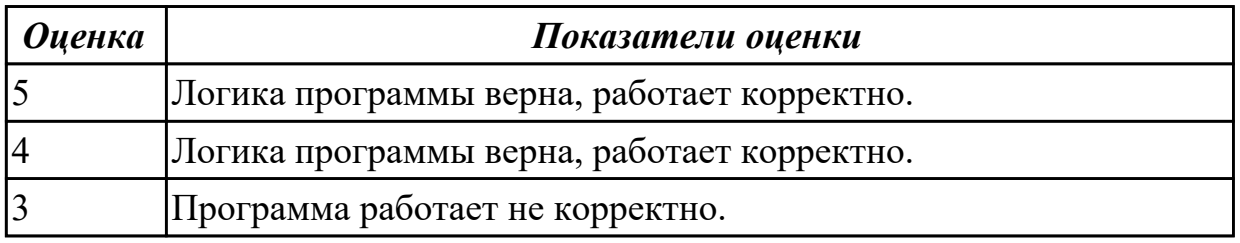

## **2.5 Текущий контроль (ТК) № 5 (45 минут)**

**Тема занятия:** 1.2.16.Контрольная работа. Структуры.

**Метод и форма контроля:** Практическая работа (Опрос)

**Вид контроля:** Практическая работа с использованием ИКТ

**Дидактическая единица:** 1.6 операторы и операции, управляющие структуры, структуры данных, классы памяти

## **Занятие(-я):**

1.1.3.Составление линейных и разветвленных алгоритмов. Оператор выбора.

- 1.1.15.Обработка элементов массива: методы поиска, методы сортировки.
- 1.1.16.Способы обработки элементов массива.
- 1.2.10.Операторы работы с файлами.
- 1.2.11.Основные сведения о структурах. Структуры и функции.
- 1.2.13.Массивы структур.
- 1.2.14.Указатели на структуры. Структуры со ссылками на себя.

## **Задание №1 (5 минут)**

Ответить на тестовые вопросы, в личном кабинете ИАС "ИркАТ" - "Структуры"

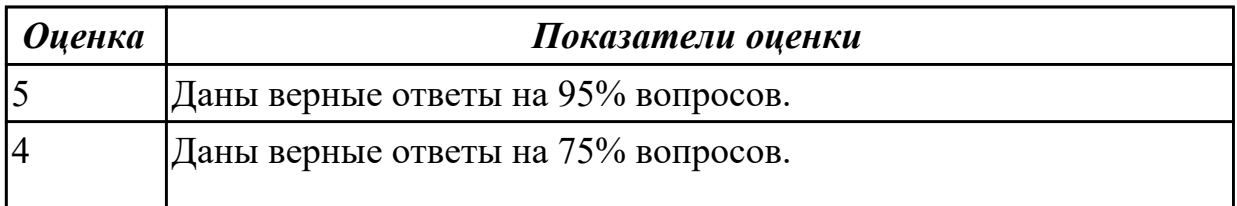

## **Дидактическая единица:** 1.7 понятие подпрограммы, библиотеки подпрограмм **Занятие(-я):**

- 1.2.6.Понятие функции.
- 1.2.7.Определение и вызов функций.
- 1.2.8.Локальные и глобальные переменные. Рекурсивные алгоритмы.
- 1.2.10.Операторы работы с файлами.
- 1.2.11.Основные сведения о структурах. Структуры и функции.
- 1.2.13.Массивы структур.
- 1.2.14.Указатели на структуры. Структуры со ссылками на себя.

### **Задание №1 (5 минут)**

Ответить на тестовые вопросы, в личном кабинете ИАС "ИркАТ" - "Функции"

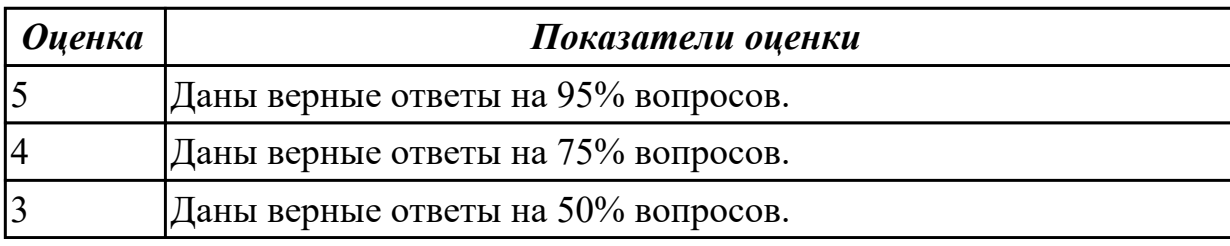

**Дидактическая единица:** 2.3 реализовывать типовые алгоритмы в виде программ на актуальных языках программирования

#### **Занятие(-я):**

- 1.2.5.Контрольная работа. Двумерные массивы.
- 1.2.9.Решение задач с функциями.
- 1.2.12.Создание структур.
- 1.2.15.Решение задач. Структуры.

## **Задание №1 (25 минут)**

Написать программу в среде разработки VisualStudio, для следующей задачи: Сформировать массив, содержащий сведения об отправлении поездов дальнего следования с Казанского вокзала. *Структурный тип содержит поля:* номер поезда, станция назначения, время отправления, время в пути, наличие билетов. Написать программу, выдающую информацию:

- время отправления поездов в город X во временном интервале от А до В часов;
- наличие билетов на поезд с номером XXX.

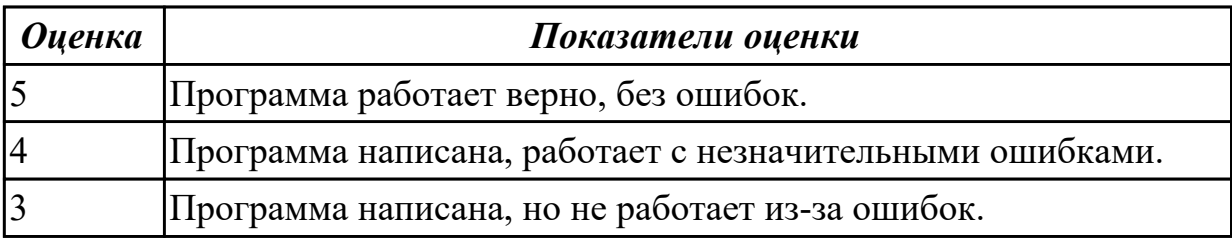

#### **Дидактическая единица:** 2.5 оформлять код программ в соответствии со стандартом кодирования

# **Занятие(-я):**

- 1.1.19.Контрольная работа. Одномерные массивы.
- 1.2.2.Решение задач с использованием двумерных массивов.
- 1.2.3.Решение задач с использованием двумерных массивов.
- 1.2.4.Решение задач. Двумерные массивы.
- 1.2.9.Решение задач с функциями.
- 1.2.10.Операторы работы с файлами.
- 1.2.12.Создание структур.
- 1.2.15.Решение задач. Структуры.

## **Задание №1 (5 минут)**

Оформить код написанной программ в соответствии со стандартом кодирования.

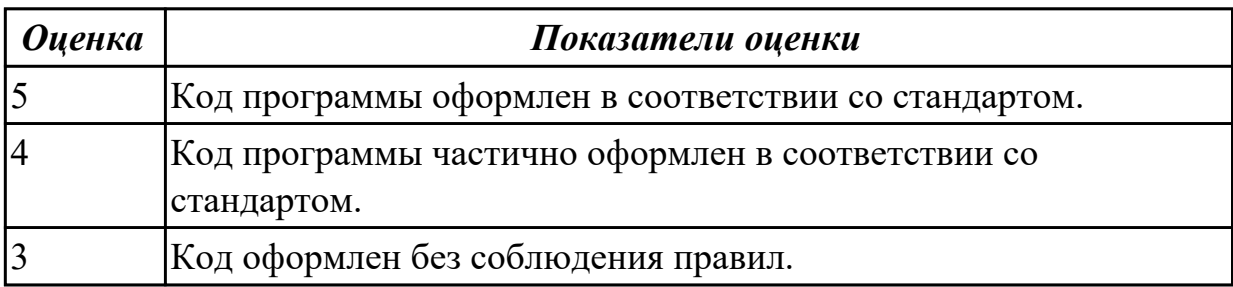

**Дидактическая единица:** 2.6 выполнять проверку, отладку кода программы **Занятие(-я):**

- 1.2.9.Решение задач с функциями.
- 1.2.10.Операторы работы с файлами.
- 1.2.12.Создание структур.
- 1.2.15.Решение задач. Структуры.

## **Задание №1 (5 минут)**

Выполнить проверку и отладку кода программы.

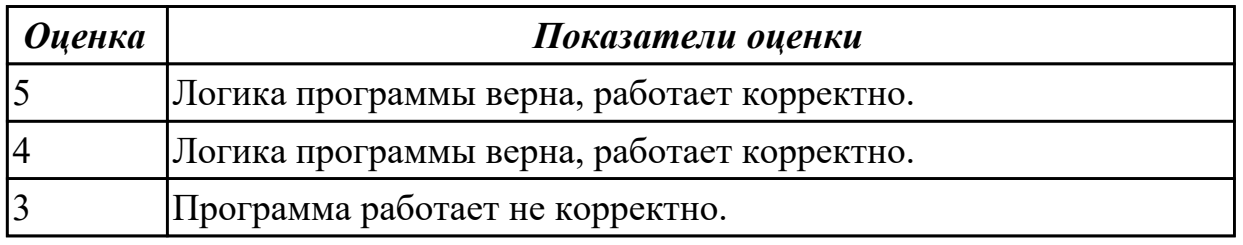

## **2.6 Текущий контроль (ТК) № 6 (45 минут)**

**Тема занятия:** 2.1.7.Контрольная работа. Классы.

**Метод и форма контроля:** Практическая работа (Опрос)

**Вид контроля:** Практическая работа с использованием ИКТ

**Дидактическая единица:** 1.8 объектно-ориентированная модель

программирования, основные принципы объектно-ориентированного программирования на примере алгоритмического языка: понятие классов и объектов, их свойств и методов, инкапсуляции и полиморфизма, наследования и переопределения

## **Занятие(-я):**

2.1.1. Поточный ввод-вывод информации на языке  $C++$ .

- 2.1.2.Основы объектно-ориентированного программирования.
- 2.1.3.Класс. Объект класса. Наследование.

2.1.4.Создание собственных классов. Установление дружественности и

наследования между классами.

- 2.1.5.Решение задач с использованием классов.
- 2.1.6.Решение задач. Классы.

## **Задание №1 (10 минут)**

Ответить на тестовые вопросы, в личном кабинете ИАС "ИркАТ" - "Основы ООП"

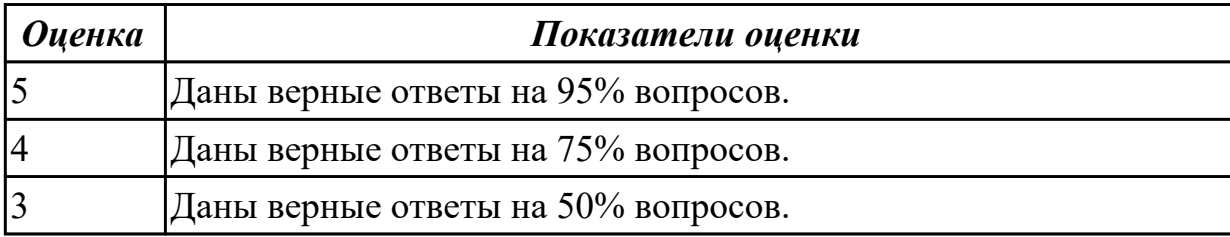

**Дидактическая единица:** 2.3 реализовывать типовые алгоритмы в виде программ на актуальных языках программирования

## **Занятие(-я):**

1.2.16.Контрольная работа. Структуры.

2.1.5.Решение задач с использованием классов.

2.1.6.Решение задач. Классы.

## **Задание №1 (25 минут)**

Написать программу в среде разработки VisualStudio:

Создать класс Tiles (кафель), который будет содержать поля с открытым доступом: brand, size\_h, size\_w, price и метод класса getData(). В главной функции объявить пару объектов класса и внести данные в поля. Затем отобразить их, вызвав метод getData().

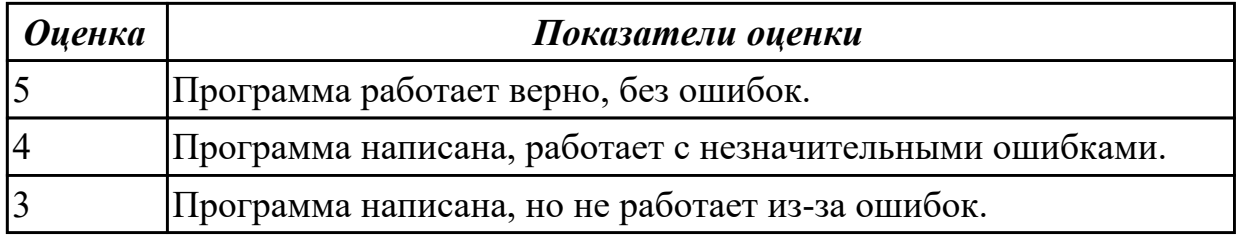

**Дидактическая единица:** 2.5 оформлять код программ в соответствии со

#### стандартом кодирования

### **Занятие(-я):**

2.1.5.Решение задач с использованием классов.

## **Задание №1 (5 минут)**

Оформить код написанной программ в соответствии со стандартом кодирования.

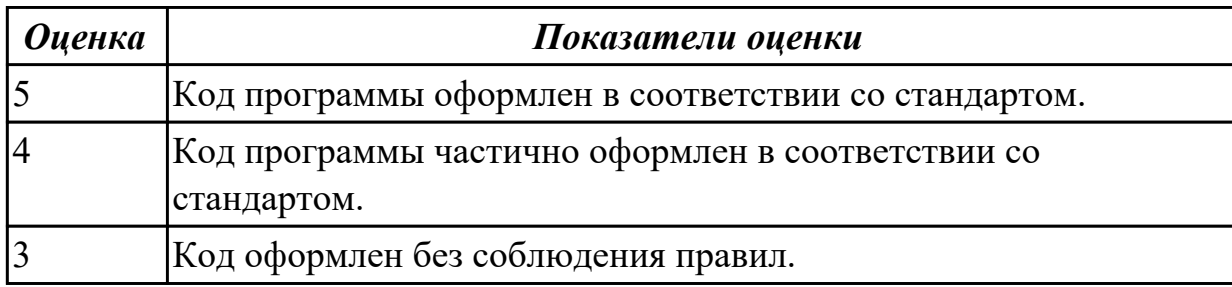

**Дидактическая единица:** 2.6 выполнять проверку, отладку кода программы **Занятие(-я):**

2.1.5.Решение задач с использованием классов.

## **Задание №1 (5 минут)**

Выполнить проверку и отладку кода программы.

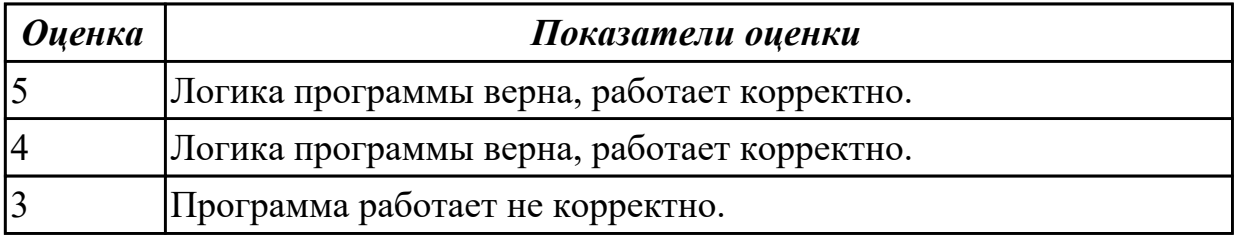

## **3. ФОНД ОЦЕНОЧНЫХ СРЕДСТВ ДИСЦИПЛИНЫ, ИСПОЛЬЗУЕМЫЙ ДЛЯ ПРОМЕЖУТОЧНОЙ АТТЕСТАЦИИ**

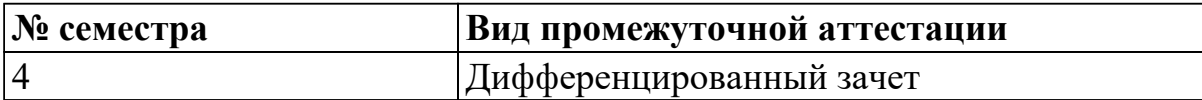

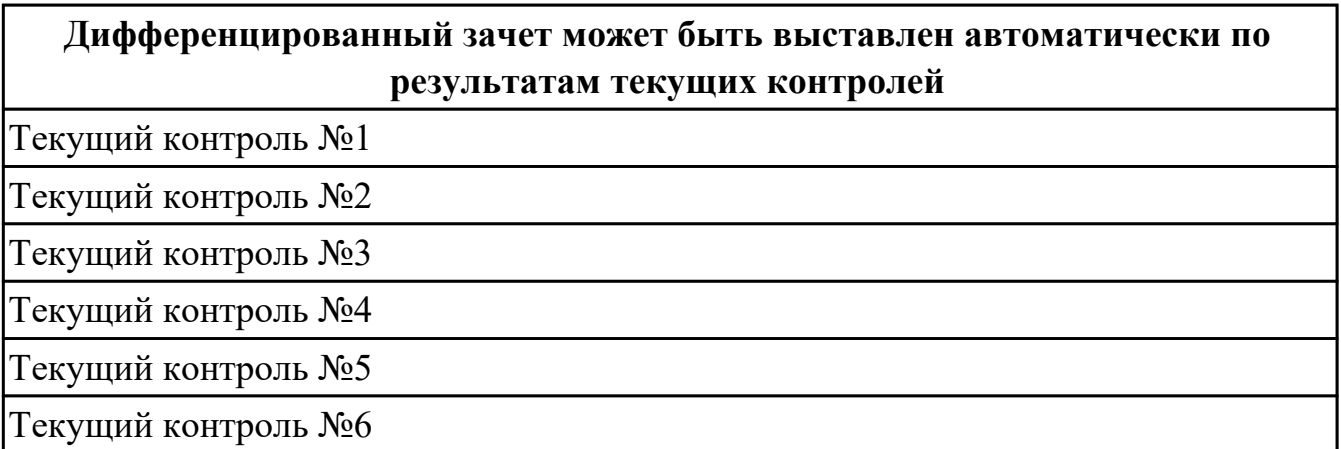

**Метод и форма контроля:** Практическая работа (Опрос)

**Вид контроля:** По выбору выполнить 1 теоретическое задание и 3 практических задания

#### **Дидактическая единица для контроля:**

1.1 понятие алгоритмизации, свойства алгоритмов, общие принципы построения алгоритмов, основные алгоритмические конструкции

#### **Задание №1 (10 минут)**

Ответить на тестовые вопросы, в личном кабинете ИАС "ИркАТ" – " ОП.04 Основы алгоритмизации и программирования. Экзамен".

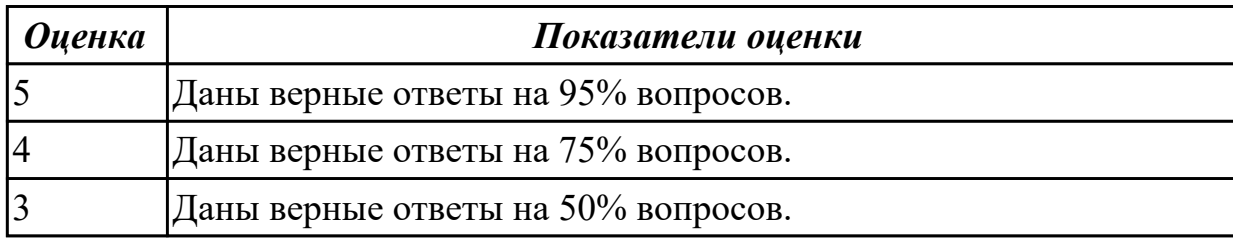

#### **Задание №2 (10 минут)**

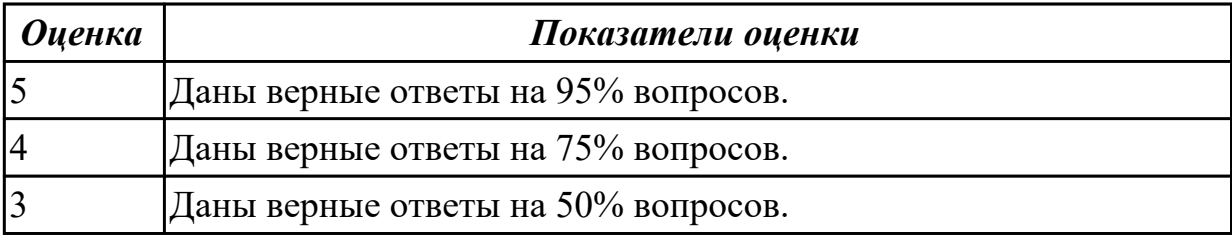

## **Задание №3 (10 минут)**

Ответить на тестовые вопросы, в личном кабинете ИАС "ИркАТ" – " ОП.04 Основы алгоритмизации и программирования. Экзамен"

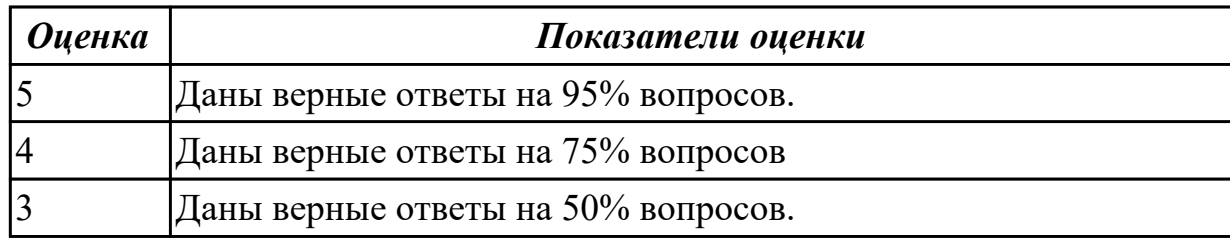

## **Задание №4 (10 минут)**

Ответить на тестовые вопросы, в личном кабинете ИАС "ИркАТ" – " ОП.04 Основы алгоритмизации и программирования. Экзамен".

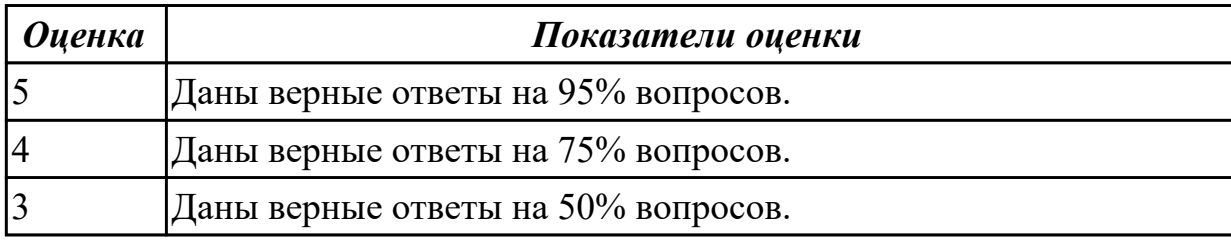

#### **Дидактическая единица для контроля:**

2.1 разрабатывать и анализировать алгоритмы для решения поставленных задач

## **Задание №1 (15 минут)**

Построить алгоритм в виде блок-схемы в онлайн-сервисе (например, programforyou.ru/block-diagram-redactor) для следующей задачи: Программа, которая запрашивает стоимость заказа. Если стоимость заказа 1000 и более, то программа должна вывести "Доставка бесплатно." Иначе программа должна спросить "1. Самовывоз. 2. Доставка курьером.". Если пользователь вводит 1- программа должна вывести "Выбран самовывоз", если 2 "Выбрана доставка курьером". В конце программа должна вывести сумму заказа с учетом доставки. Доставка курьером увеличивает стоимость заказа на 300 руб., самовывоз увеличивает стоимость заказа на 100 руб. Программа должна вывести стоимость заказа (только цифру)

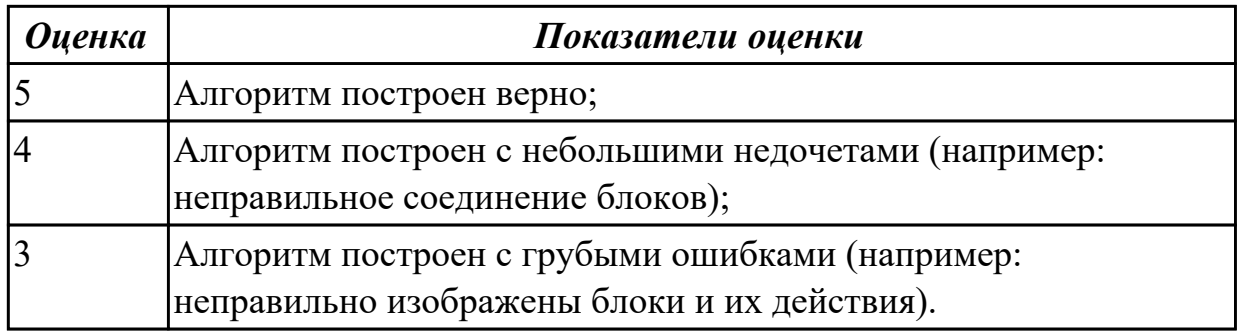

# **Задание №2 (15 минут)**

Построить алгоритм в виде блок-схемы в онлайн-сервисе (например, programforyou.ru/block-diagram-redactor) для следующей задачи: Некоторое предприятие ежесуточно расходует Х Квт/час электроэнергии – зимой, Y Квт/час – летом и Z квт/час - весной и осенью. Составить программу, вычисляющую расход электроэнергии R для заданного месяца текущего года

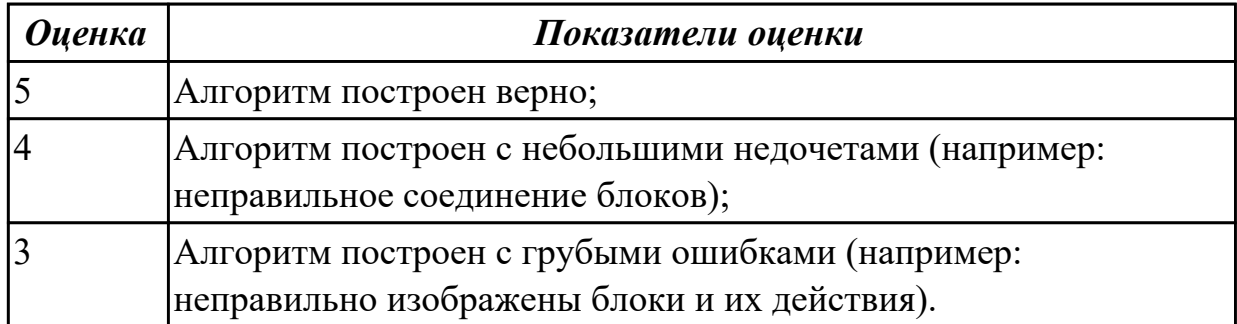

## **Задание №3 (15 минут)**

Построить алгоритм в виде блок-схемы в онлайн-сервисе (например, programforyou.ru/blockdiagram-redactor) для следующей задачи: Программа, получает два целых числа и находит их произведение, не используя операцию умножения. Учитывать, что числа могут быть и отрицательными. Пример: Введите два числа: 21 -3 21\*(-3)=-63

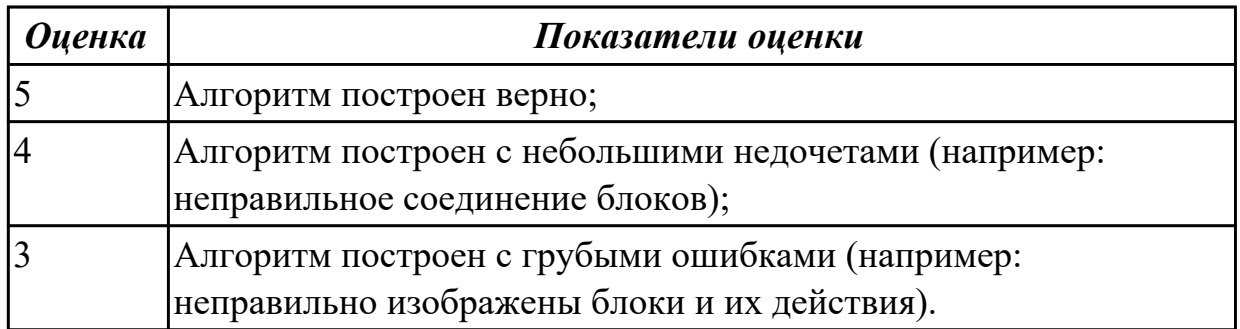

## **Задание №4 (15 минут)**

Построить алгоритм в виде блок-схемы в онлайн-сервисе (например, programforyou.ru/blockdiagram-redactor) для следующей задачи:

Даны целые положительные числа N и K. Используя только операции сложения и вычитания, найти частное от деления нацело N на K, а также остаток от этого деления.

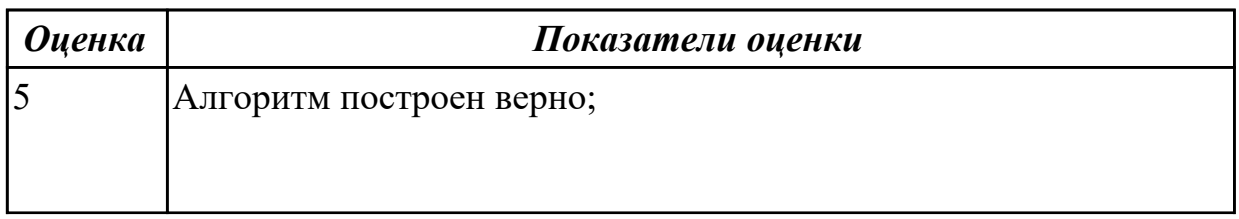

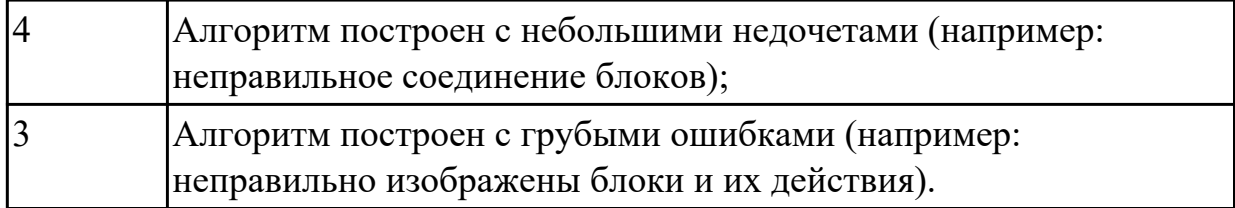

## **Задание №5 (15 минут)**

Построить алгоритм в виде блок-схемы в онлайн-сервисе (например,

programforyou.ru/block-diagram-redactor) для следующей задачи:

Напишите программу, в котором после заполнения массива случайными числами в интервале [0,100] подсчитывается отдельно среднее значение всех элементов, которые

Пример:

Массив:

4 1 51 4 61

Среднее арифметическое элементов [0,50): 3

Среднее арифметическое элементов [50,100): 56

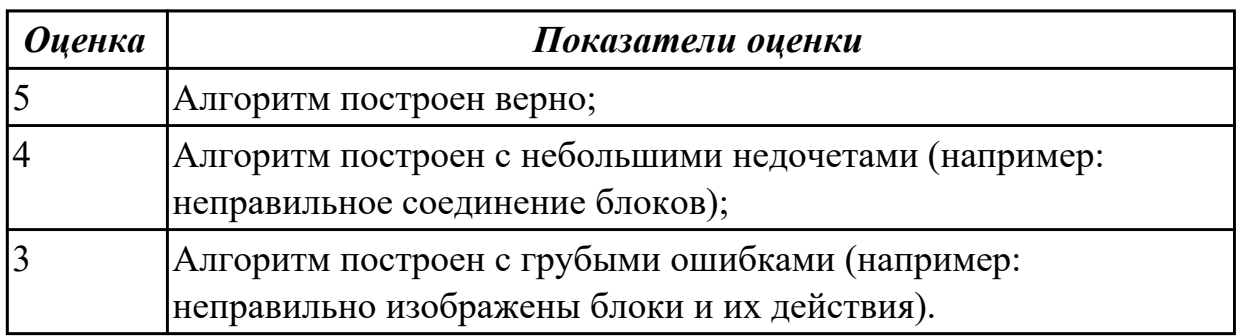

## **Задание №6 (15 минут)**

Построить алгоритм в виде блок-схемы в онлайн-сервисе (например,

programforyou.ru/blockdiagram-redactor) для следующей задачи:

Напишите программу, в котором массив заполняется случайными числами в интервале [-10,10] и отбирающий в другой массив все четные отрицательные числа. Пример:

Массив А:  $-567 - 4 - 68 - 8$ Массив B:  $-4 -6 -8$ 

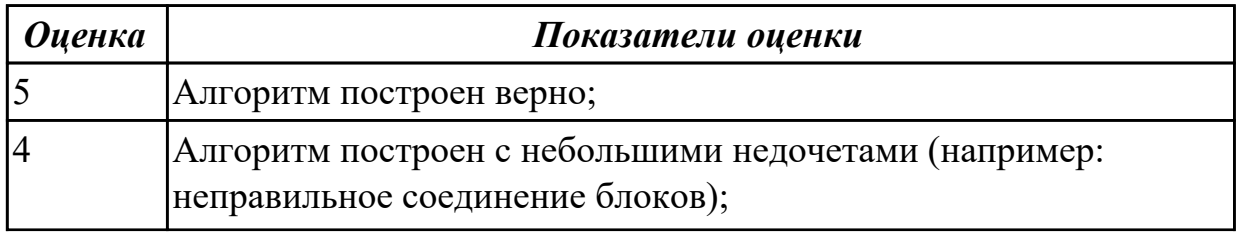

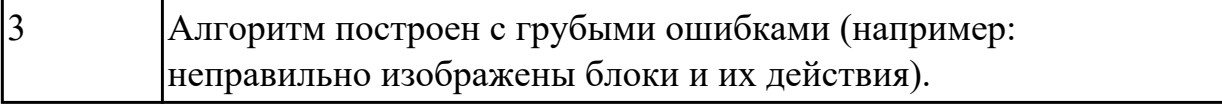

#### **Дидактическая единица для контроля:**

2.5 оформлять код программ в соответствии со стандартом кодирования **Задание №1 (5 минут)**

Оформить код написанной программ в соответствии со стандартом кодирования.

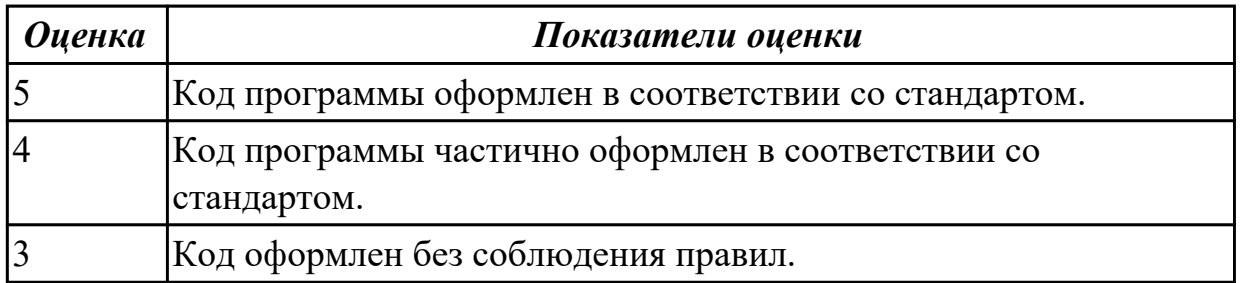

## **Задание №2 (5 минут)**

Оформить код написанной программ в соответствии со стандартом кодирования.

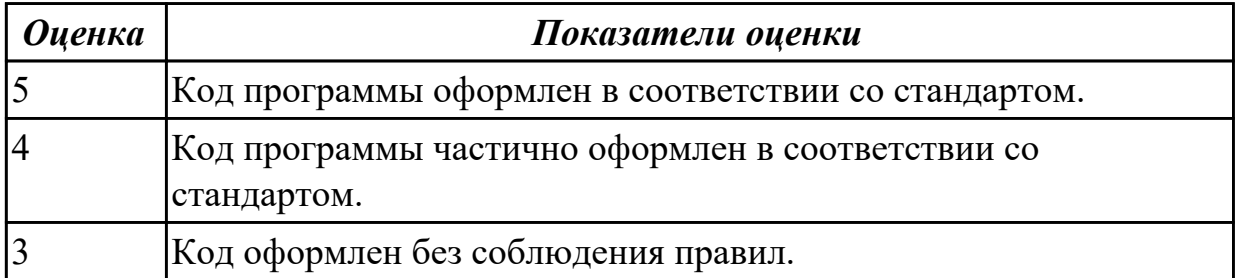

### **Задание №3 (5 минут)**

Оформить код написанной программ в соответствии со стандартом кодирования.

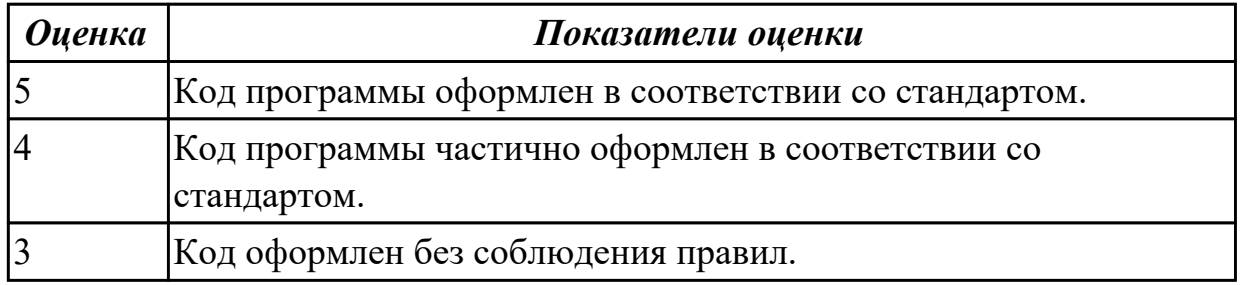

# **Задание №4 (5 минут)**

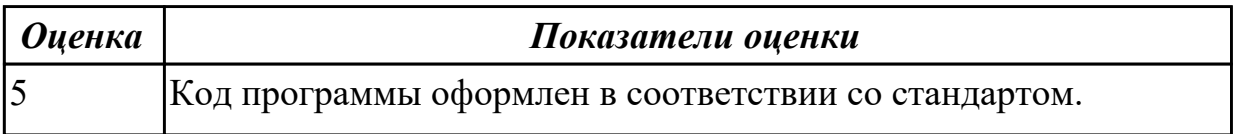

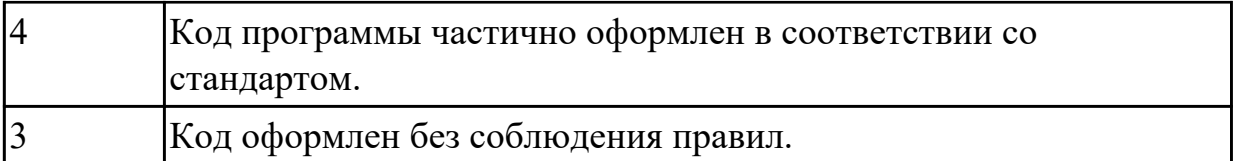

## **Задание №5 (5 минут)**

Оформить код написанной программ в соответствии со стандартом кодирования.

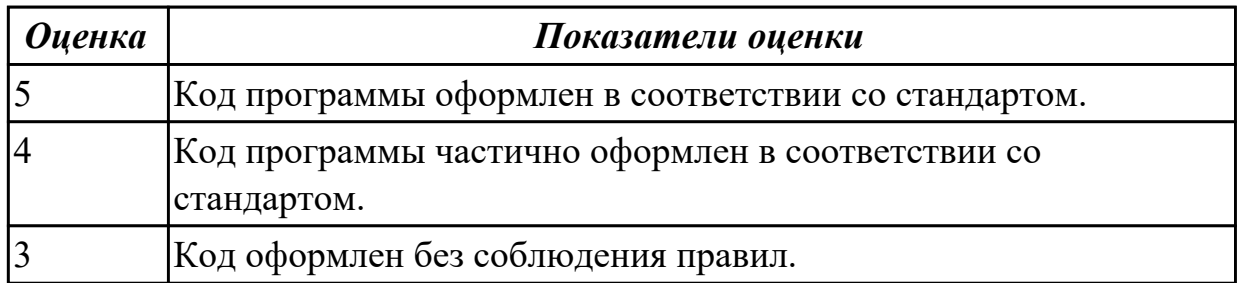

### **Задание №6 (5 минут)**

Оформить код написанной программ в соответствии со стандартом кодирования.

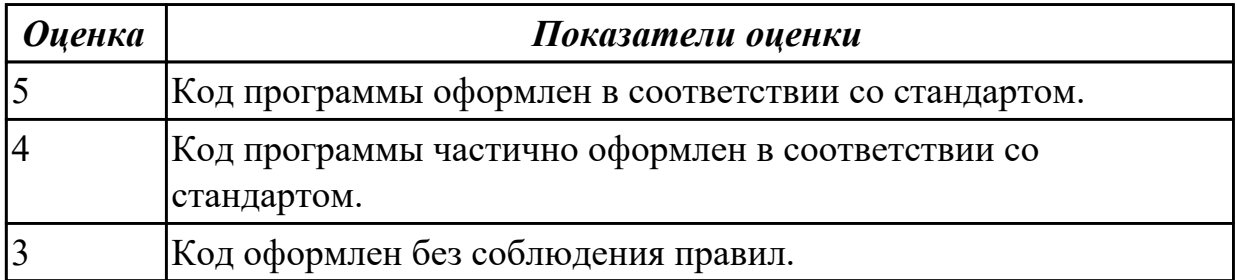

## **Задание №7 (5 минут)**

Оформить код написанной программ в соответствии со стандартом кодирования.

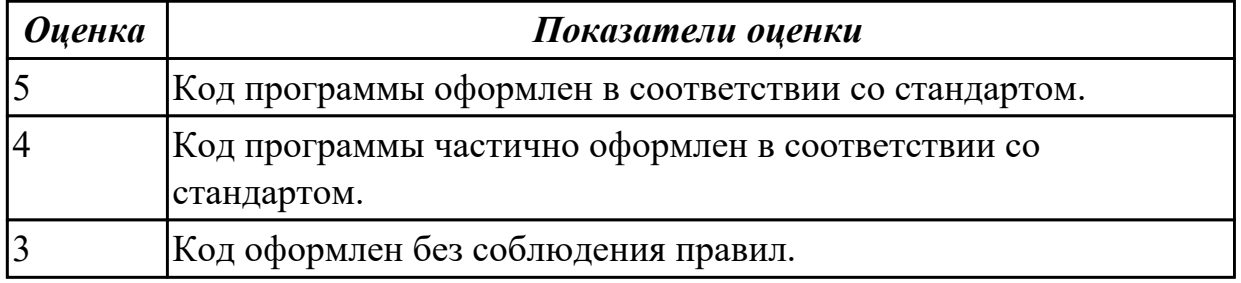

#### **Задание №8 (5 минут)**

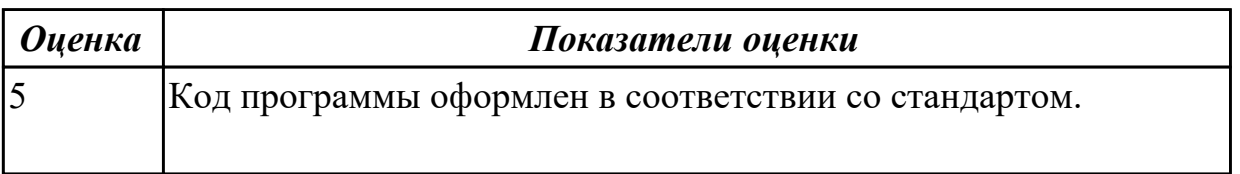

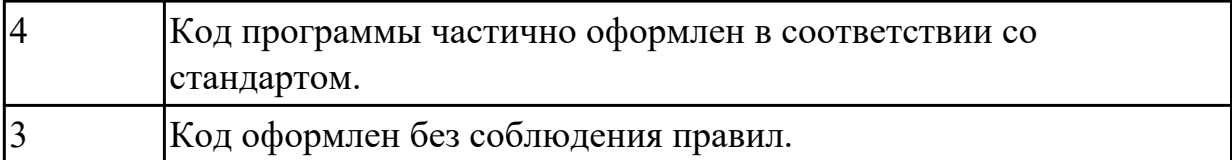

## **Задание №9 (5 минут)**

Выполнить проверку и отладку кода программы.

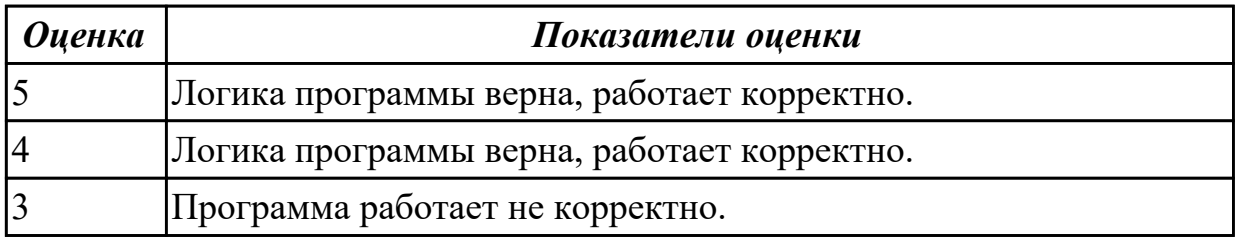

#### **Задание №10 (5 минут)**

Оформить код написанной программ в соответствии со стандартом кодирования.

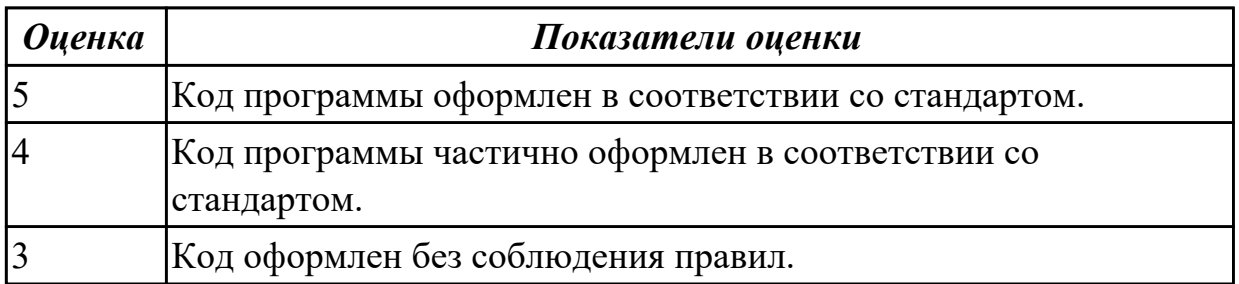

## **Задание №11 (5 минут)**

Оформить код написанной программ в соответствии со стандартом кодирования.

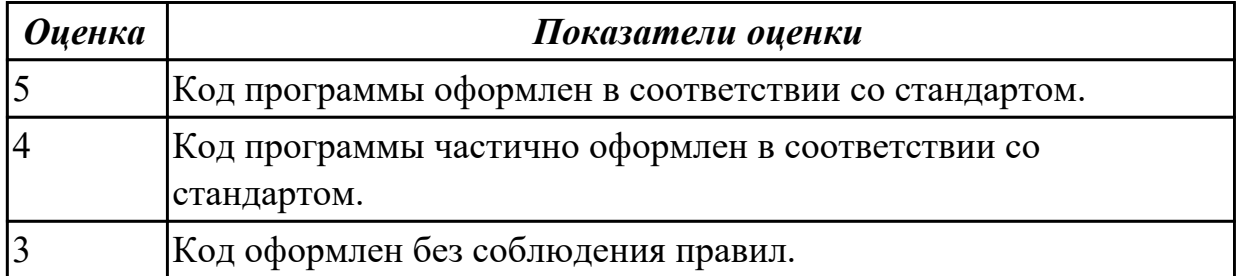

### **Задание №12 (5 минут)**

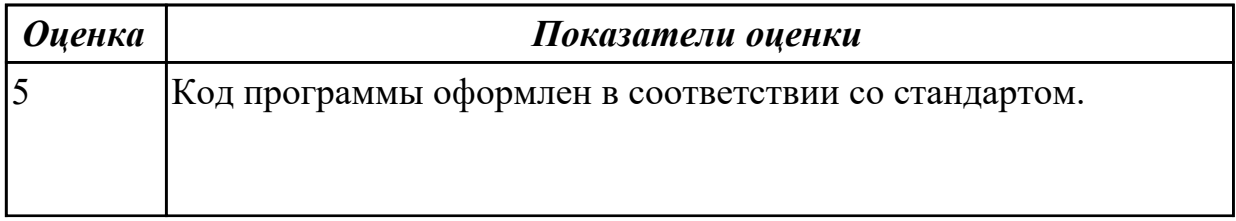

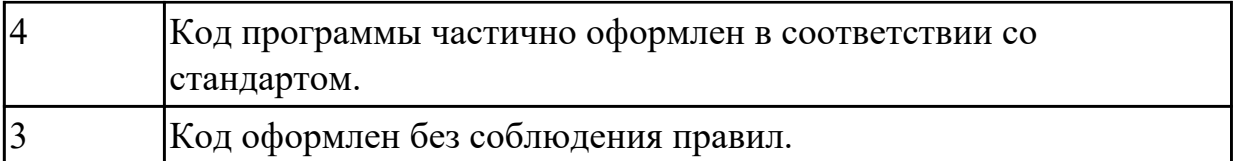

## **Задание №13 (5 минут)**

Оформить код написанной программ в соответствии со стандартом кодирования.

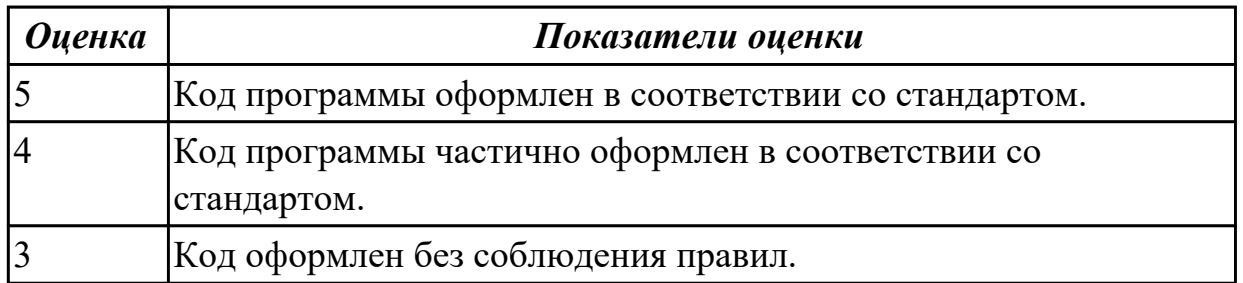

## **Задание №14 (5 минут)**

Оформить код написанной программ в соответствии со стандартом кодирования.

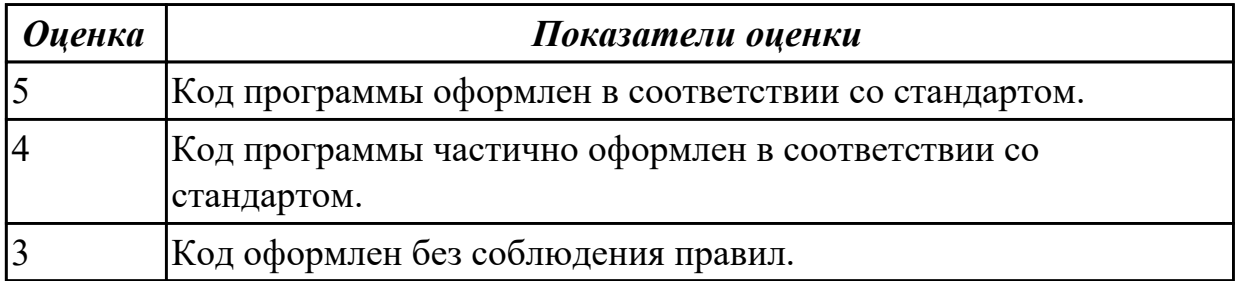

#### **Задание №15 (5 минут)**

Оформить код написанной программ в соответствии со стандартом кодирования.

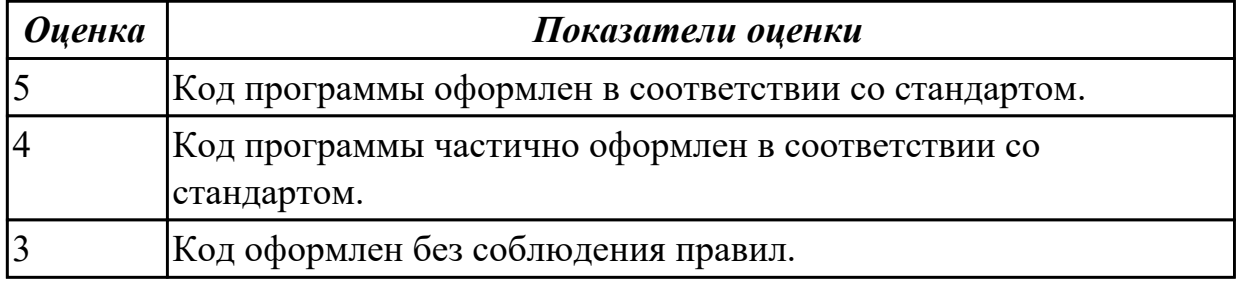

#### **Задание №16 (5 минут)**

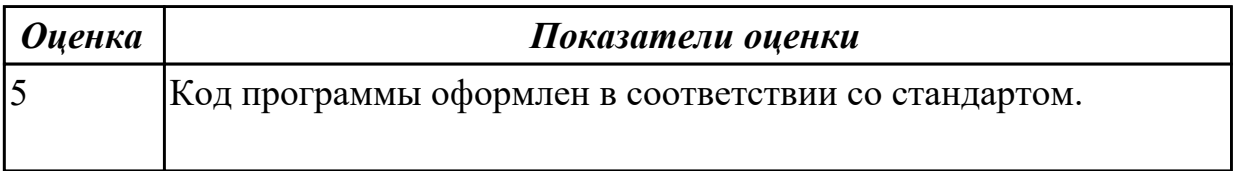

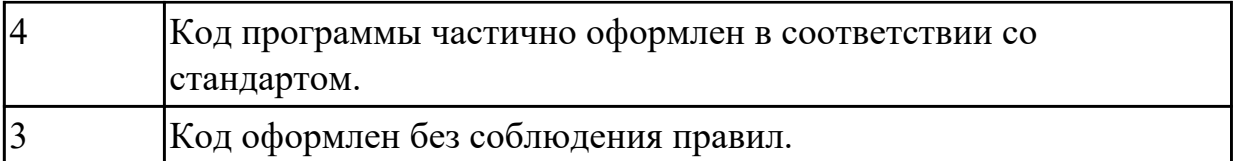

### **Задание №17 (5 минут)**

Оформить код написанной программ в соответствии со стандартом кодирования.

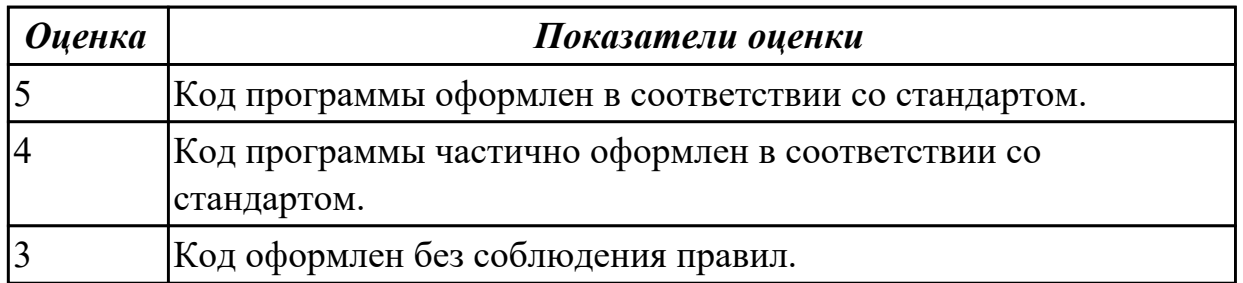

## **Задание №18 (5 минут)**

Оформить код написанной программ в соответствии со стандартом кодирования.

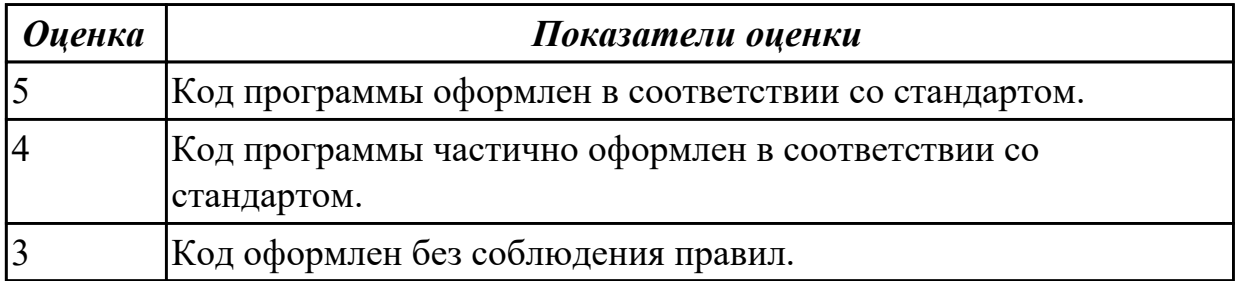

#### **Задание №19 (5 минут)**

Оформить код написанной программ в соответствии со стандартом кодирования.

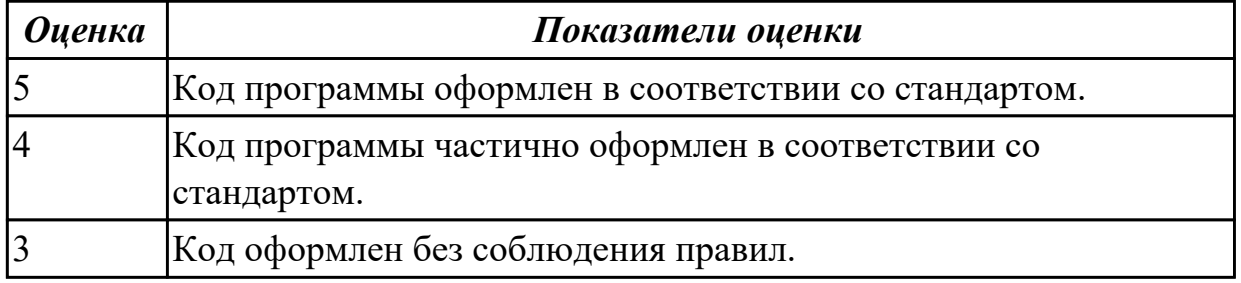

#### **Задание №20 (5 минут)**

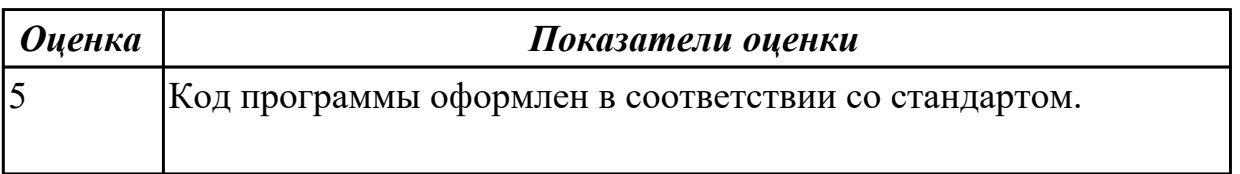

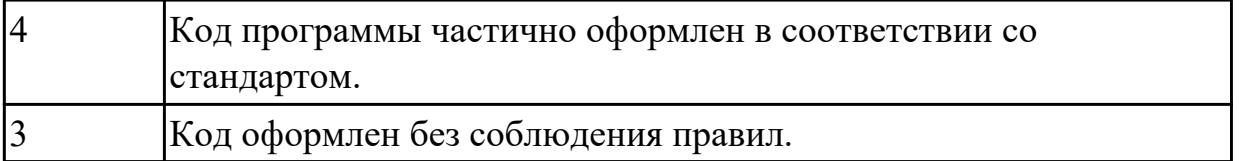

#### **Дидактическая единица для контроля:**

2.3 реализовывать типовые алгоритмы в виде программ на актуальных языках программирования

## **Задание №1 (15 минут)**

Написать программу в среде разработки VisualStudio, для построенного алгоритма.

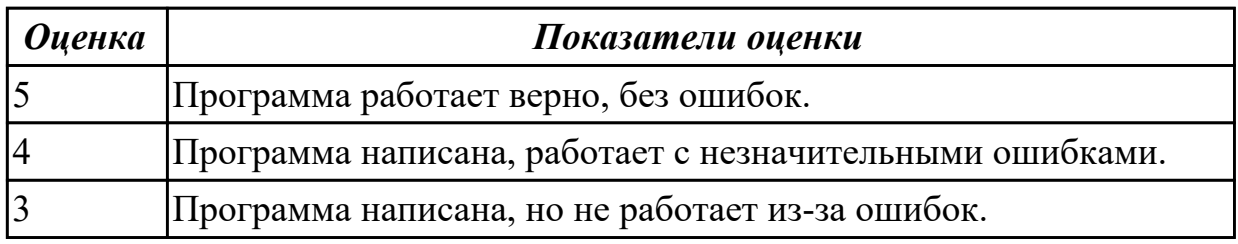

#### **Задание №2 (15 минут)**

Написать программу в среде разработки VisualStudio, для следующей задачи: Определить, является ли заданное шестизначное число счастливым. (Счастливым называют такое шестизначное число, что сумма его первых трех цифр равна сумме его последних трех цифр.)

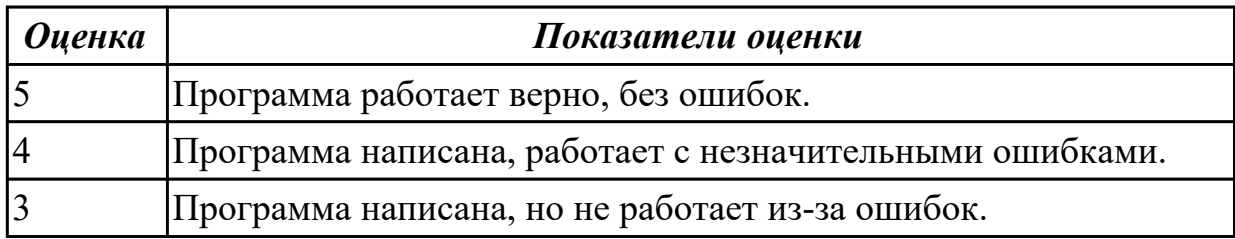

#### **Задание №3 (15 минут)**

Написать программу в среде разработки VisualStudio, для построенного алгоритма.

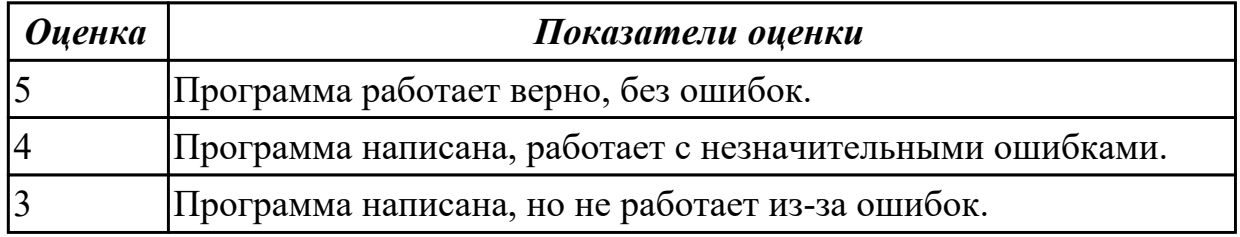

## **Задание №4 (15 минут)**

Написать программу в среде разработки VisualStudio, для следующей задачи: Дано натуральное число N. Если оно делится на 4, вывести на экран ответ N=4k (где  $k$  – соответствующее частное), если остаток от деления на 4 равен  $1 - N = 4k + 1$ , если остаток от деления на 4 равен  $2 - N = 4k + 2$ , если остаток от деления на 4 равен  $3 - 1$ N=4k+3. Например: 12=4\*3, 22=4\*5+2.

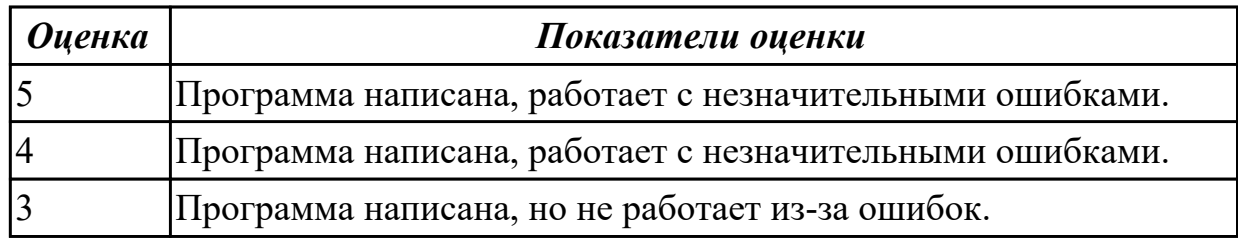

#### **Задание №5 (15 минут)**

Написать программу в среде разработки VisualStudio, для построенного алгоритма.

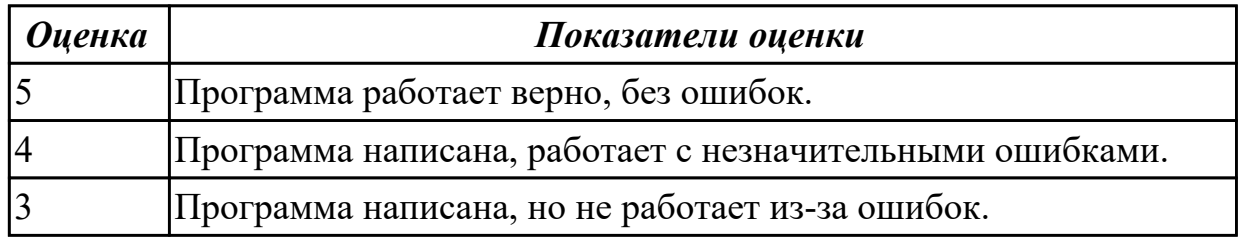

#### **Задание №6 (15 минут)**

Написать программу в среде разработки VisualStudio, для следующей задачи: Дано натуральное число.

а) Верно ли, что произведение его цифр больше b?

б) Верно ли, что это число k-значное?

Составное условие и вложенный условный оператор не использовать.

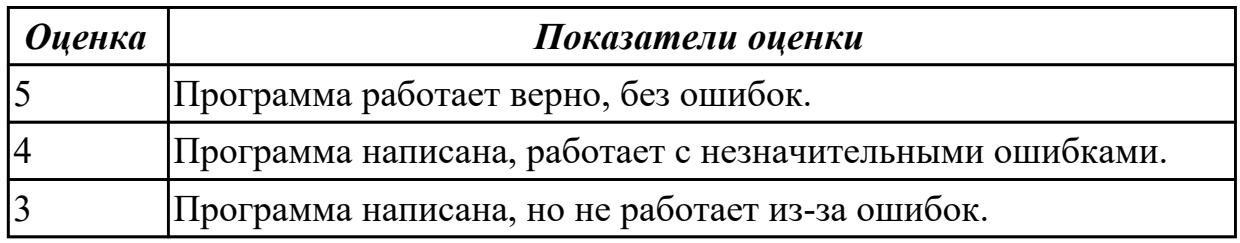

#### **Задание №7 (15 минут)**

Написать программу в среде разработки VisualStudio, для построенного алгоритма

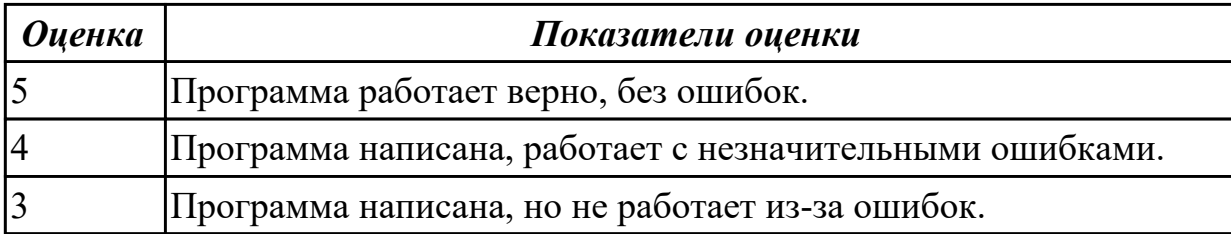

## **Задание №8 (15 минут)**

Написать программу в среде разработки VisualStudio, для следующей задачи: Дано целое число N (> 0). С помощью операций деления нацело и взятия остатка от деления определить, имеется ли в записи числа N цифра «2». Если имеется, то вывести TRUE, если нет — вывести FALSE

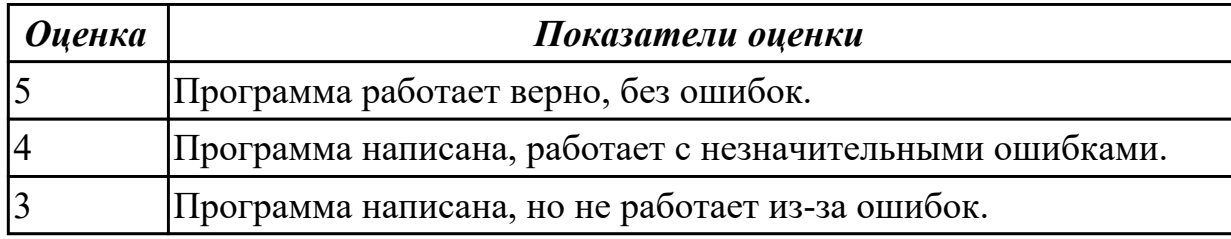

#### **Задание №9 (15 минут)**

Написать программу в среде разработки VisualStudio, для построенного алгоритма.

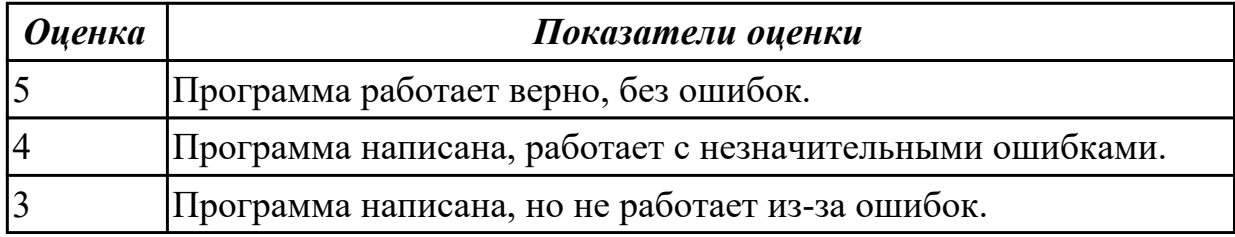

## **Задание №10 (15 минут)**

Написать программу в среде разработки VisualStudio, для следующей задачи: Напишите программу, массив в котором заполняется случайными числами в интервале [0,5], вводится число X и находятся все значения, равные X. Пример: Массив: 13 15 13 34 5 Что ищем: 13 Нашли: A[1]=13, A[3]=13 Пример: Массив: 5 7 9 34 6 Что ищем: 15 Ничего не нашли.

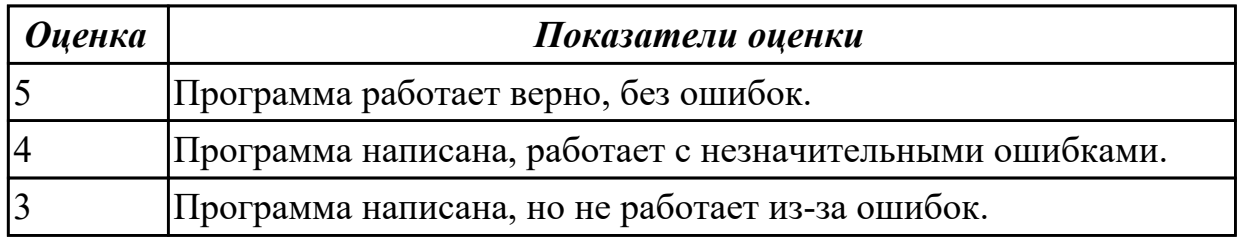

### **Задание №11 (15 минут)**

Написать программу в среде разработки VisualStudio, для построенного алгоритма.

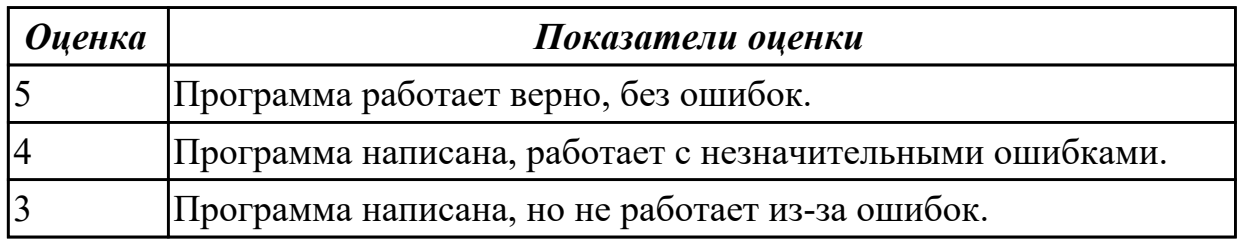

## **Задание №12 (15 минут)**

Написать программу в среде разработки VisualStudio, для задачи:

Напишите программу, заполняющая квадратную матрицу случайными числами в интервале [10,99], и находит максимальный и минимальный элементы в матрице и их индексы.

Пример: Матрица А: 12 14 67 45 32 87 45 63 69 45 14 11 40 12 35 15 Максимальный элемент A[2,2]=87 Минимальный элемент A[3,4]=11

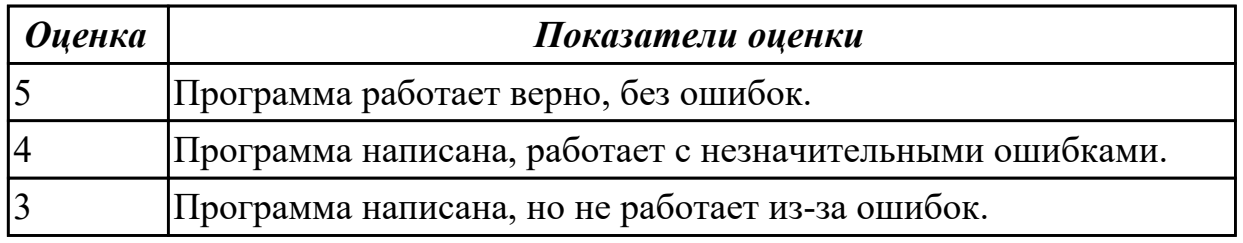

## **Задание №13 (25 минут)**

Написать программу в среде разработки VisualStudio, для следующей задачи: Даны целые положительные числа M, N, число D и набор из M чисел. Сформировать матрицу размера M x N, у которой первый столбец совпадает с исходным набором чисел, а элементы каждого следующего столбца равны сумме соответствующего элемента предыдущего столбца и числа D (в результате каждая строка матрицы будет содержать элементы арифметической прогрессии).

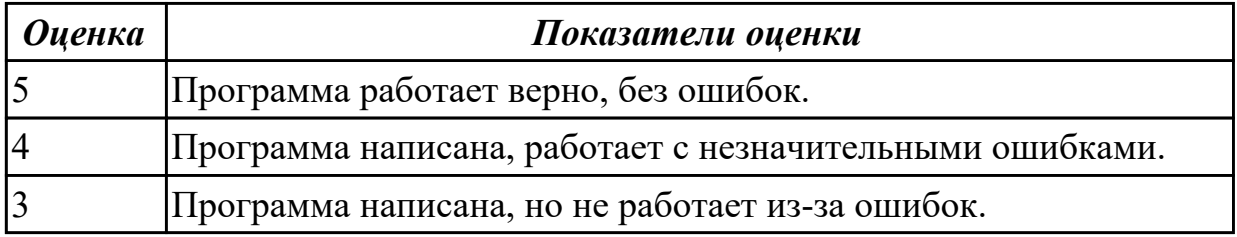

## **Задание №14 (25 минут)**

Написать программу в среде разработки VisualStudio, для следующей задачи: Описать функцию TimeToHMS(T, H, M, S), определяющую по времени T (в секундах) содержащееся в нем количество часов H, минут M и секунд S (T входной, H, M и S — выходные параметры целого типа). Используя эту функцию, найти количество часов, минут и секунд для пяти данных отрезков времени  $T1, T2,$ . . ., T5.

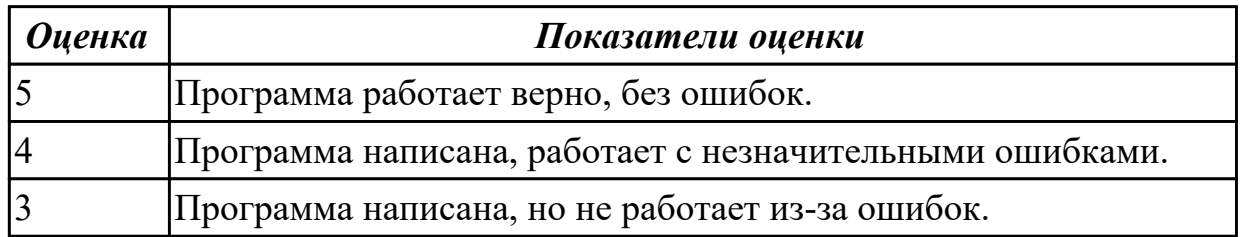

## **Задание №15 (25 минут)**

Написать программу в среде разработки VisualStudio, для следующей задачи: Даны основания и высоты двух равнобедренных трапеций. Найти сумму их периметров и сумму их площадей. (Определить функцию для расчета периметра и площади равнобедренной трапеции по ее основаниям и высоте.) Площадь трапеции  $(S) = ((a + b)/2)$  x h, где a и b — длины параллельных сторон, a h — высота трапеции. Периметр трапеции (P) =  $a + b + 2 \sqrt{h} 2 + (a - b) 2 / 4$ 

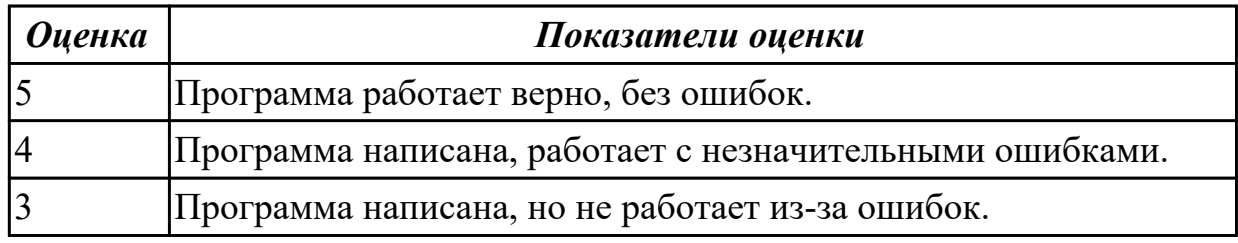

#### **Задание №16 (25 минут)**

Написать программу в среде разработки VisualStudio, для следующей задачи: Напишите рекурсивную функцию summation(n), которая будет принимать положительное целое число n и возвращать сумму чисел от 1 до n.

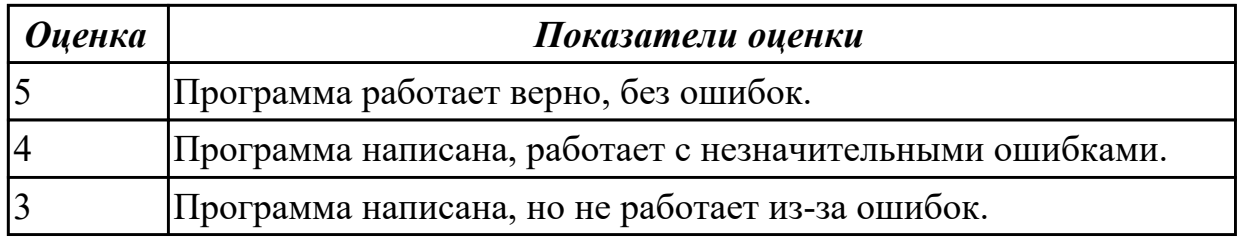

#### **Задание №17 (25 минут)**

Написать программу в среде разработки VisualStudio, для следующей задачи:

Написать рекурсивную функцию для вычисления максимального элемента массива из n элементов

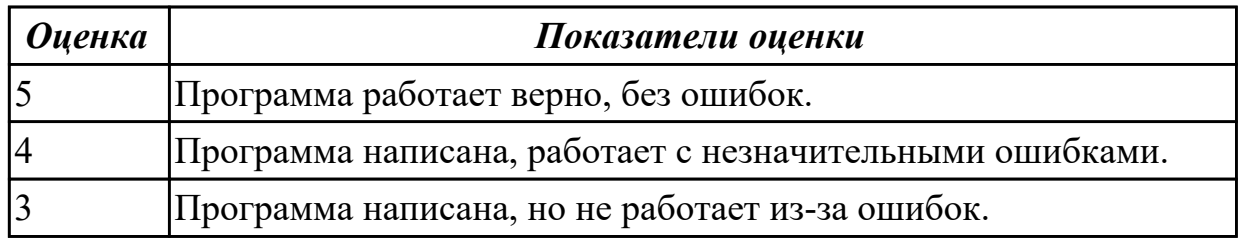

### **Задание №18 (25 минут)**

Написать программу в среде разработки VisualStudio, для следующей задачи: Напишите программу, находящая среднее арифметическое всех чисел, которые записаны в

файле в столбик, и выводит результат в файл.

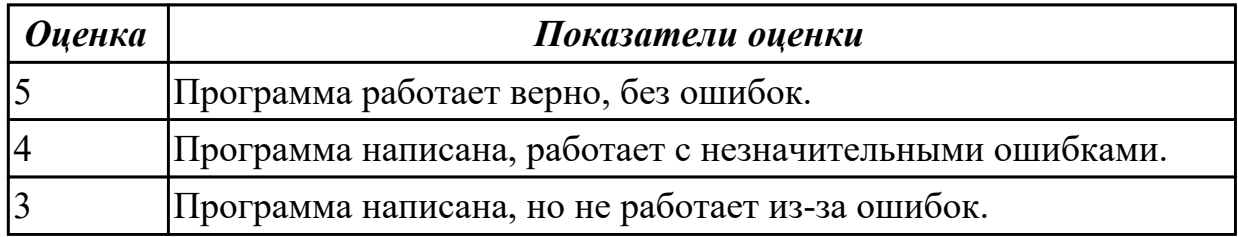

#### **Задание №19 (25 минут)**

Написать программу в среде разработки VisualStudio, для следующей задачи: Имеется текстовый файл, в котором записана одна строка Здравствуйте, дорогие ребята.

Приписать в конце строки восклицательный знак.

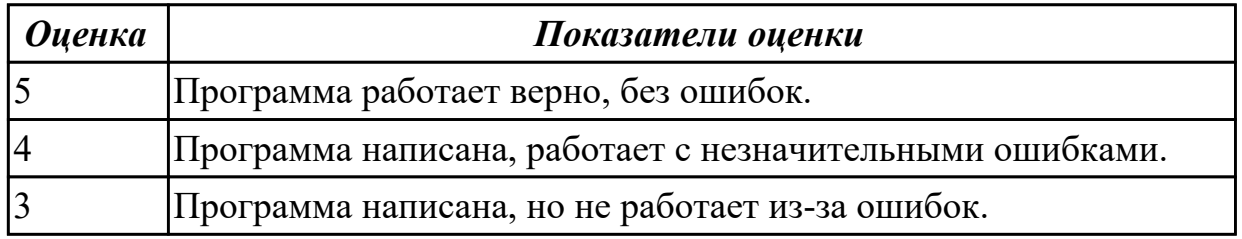

#### **Задание №20 (25 минут)**

Написать программу в среде разработки VisualStudio, для следующей задачи: Определить комбинированный (структурный) тип для представления информации по

горным вершинам, состоящей из названия вершины и ее высоты. Ввести информацию по 5

вершинам. Вывести название самой низкой вершины из всех 5.

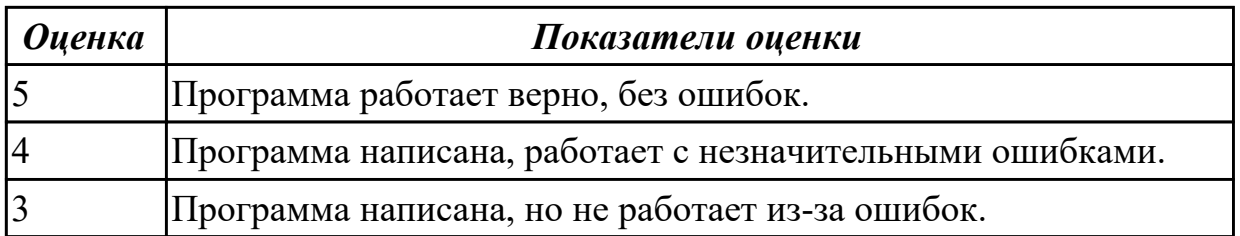

## **Задание №21 (25 минут)**

Написать программу в среде разработки VisualStudio, для следующей задачи: Определить комбинированный (структурный) тип для представления анкеты ребенка,

состоящей из его имени, пола и роста. Ввести информацию по 5 детям. Вывести средний

рост всех детей.

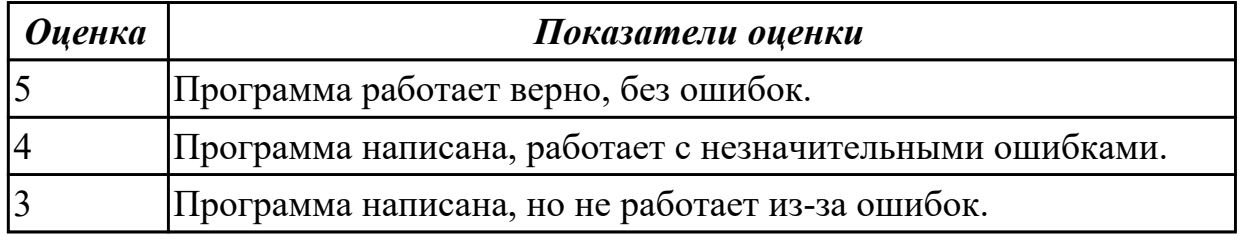

## **Задание №22 (25 минут)**

Написать программу в среде разработки VisualStudio, для следующей задачи: Создайте класс Soda (для определения типа газированной воды), принимающий 1 аргумент

при инициализации (отвечающий за добавку к выбираемому лимонаду). В этом классе

реализуйте метод show my drink(), выводящий на печать Газировка и  ${AOBRA}$ } в

случае наличия добавки, а иначе отобразится следующая фраза: Обычная газировка.

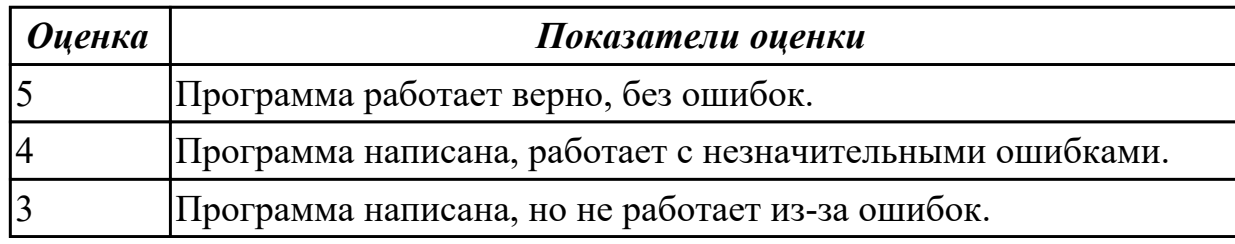

## **Задание №23 (25 минут)**

Написать программу в среде разработки VisualStudio, для следующей задачи:

Николаю требуется проверить, возможно ли из представленных отрезков условной длины

сформировать треугольник. Для этого он решил создать класс TriangleChecker,

принимающий только положительные числа. С помощью метода is\_triangle() возвращаются следующие значения (в зависимости от ситуации):

- Ура, можно построить треугольник!;
- С отрицательными числами ничего не выйдет!;
- Нужно вводить только числа!;

– Жаль, но из этого треугольник не сделать.

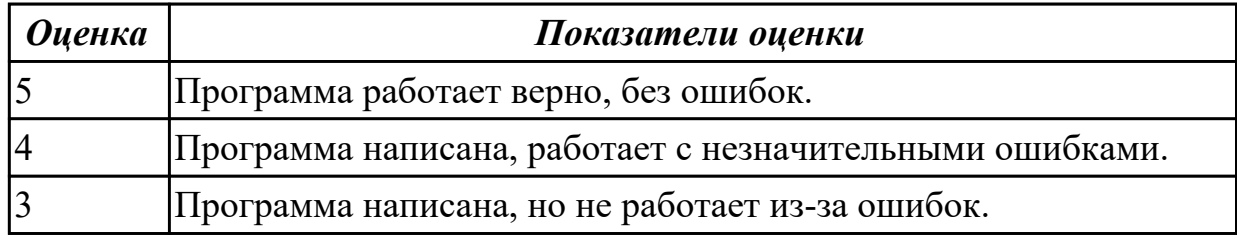

#### **Задание №24 (25 минут)**

Написать программу в среде разработки VisualStudio, для следующей задачи: Напишите программу, выводящая фамилию и инициалы с введенных в одну строку фамилии, имени и отчество, разделенные пробелом.

Пример:

Введите фамилию, имя и отчество:

Васильев Сергей Павлович

С.П. Васильев

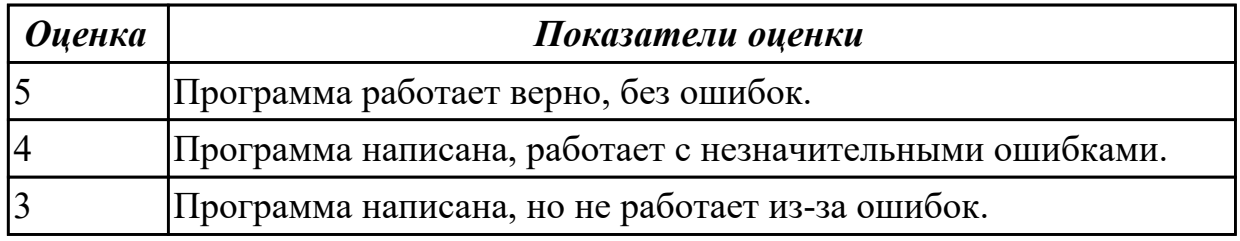

#### **Задание №25 (25 минут)**

Создайте проект и разместите в форме с заголовком "СКОРОСТЬ" следующие компоненты,

как показано на рисунке:

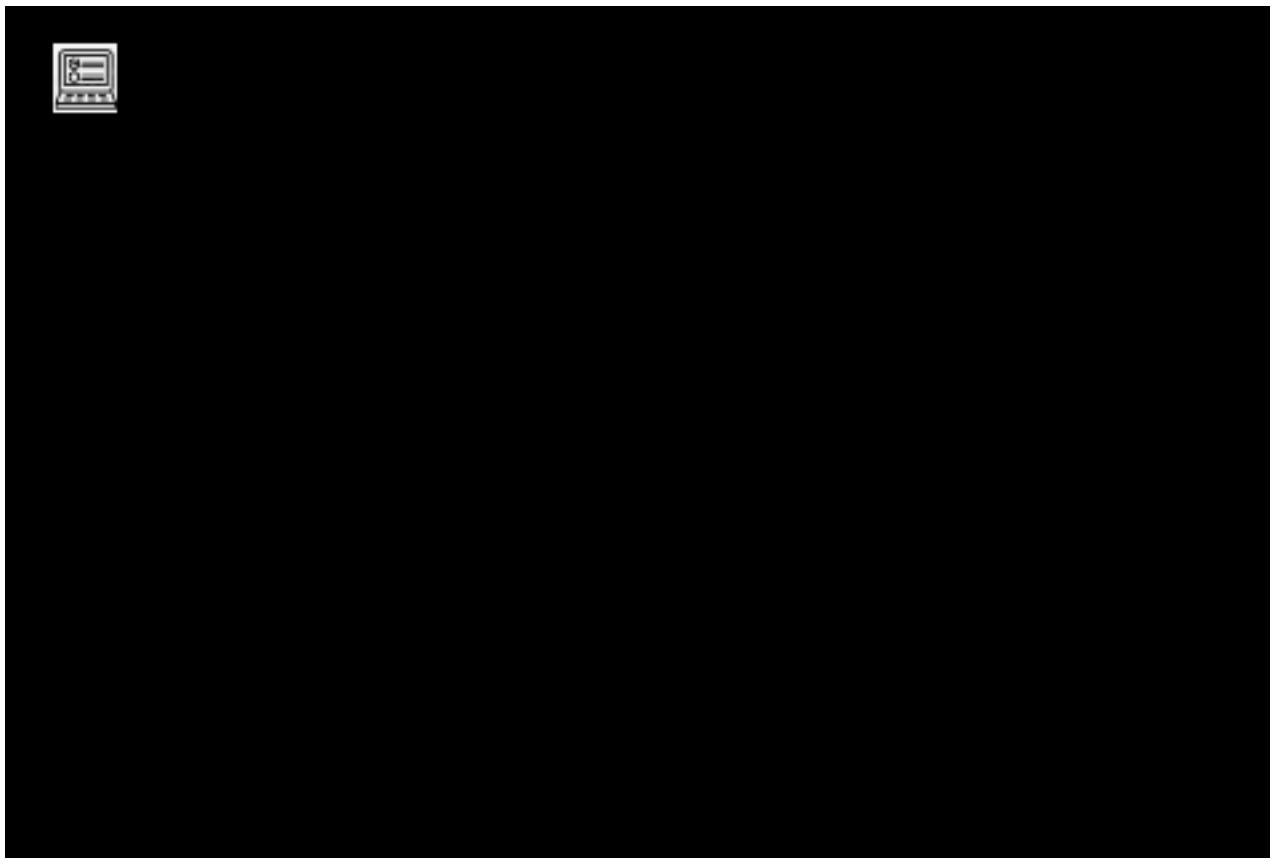

Программа работает верно, без ошибок.

Тексты надписей: для Надписи1 - "РАССТОЯНИЕ", для Надписи2 - "ВРЕМЯ", для Надписи3 - "СКОРОСТЬ: " должны быть крупными и хорошо видимыми в форме. На

Кнопке1 должен быть текст "ВЫЧИСЛИТЬ", на Кнопке2 – "ВЫХОД".

Текстовые поля первоначально должны быть пустыми

Для кнопки "ВЫЧИСЛИТЬ" создайте выполняющую следующие действия процедуру

обработки нажатия на эту кнопку:

а) преобразование текстовых (строковых) значений свойства Text Текстового поля1 (для

расстояния) и Текстового поля 2 (для времени) в соответствующие вещественные значения.

б) вычисление вещественного значения скорости по вещественным значениям расстояния и

времени.

в) преобразование вещественного значения скорости в текстовое (строковое) значение и

добавление этого значения к первоначальному тексту Надписи3 в виде текста справа.

Для кнопки "ВЫХОД" создайте процедуру обработки нажатия на эту кнопку для выхода из

программы или, иначе говоря, для закрытия формы.

Отредактируйте созданную программу таким образом, чтобы она реагировала на ввод

нулевого значения в Текстовое поле2 после нажатия кнопки ВЫЧИСЛИТЬ добавлением к

первоначальному тексту Надписи3 текста 'ВРЕМЯ НЕ ДОЛЖНО БЫТЬ РАВНО 0!'

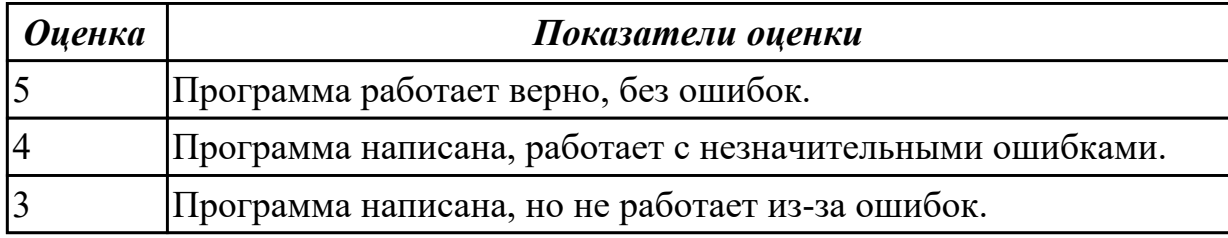

#### **Дидактическая единица для контроля:**

2.6 выполнять проверку, отладку кода программы

## **Задание №1 (5 минут)**

Выполнить проверку и отладку кода программы.

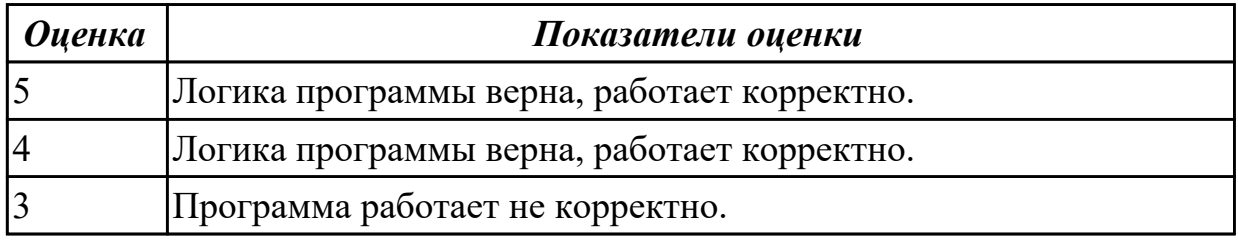

#### **Задание №2 (5 минут)**

Выполнить проверку и отладку кода программы.

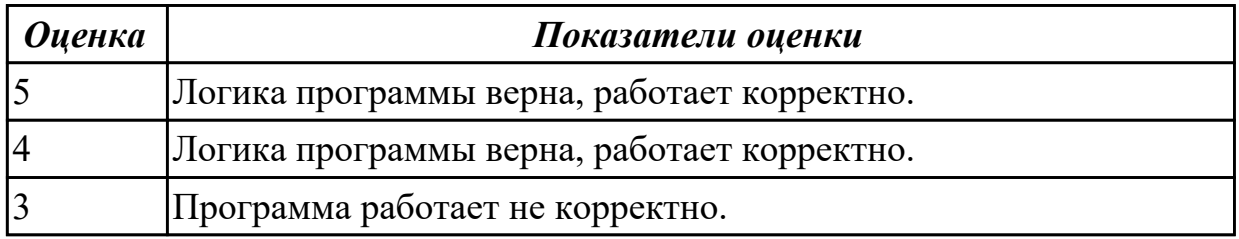

### **Задание №3 (5 минут)**

Выполнить проверку и отладку кода программы.

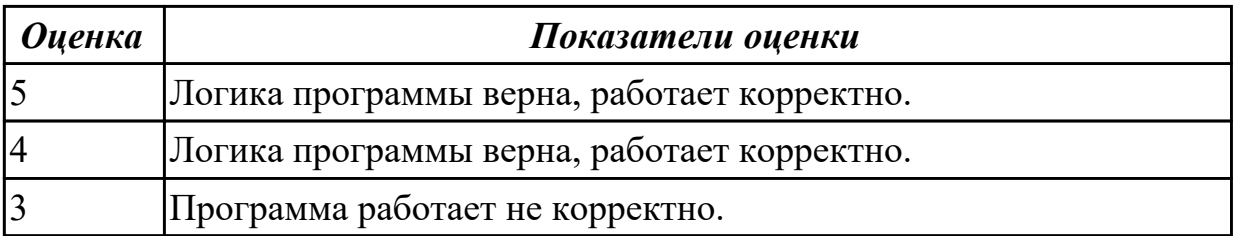

## **Задание №4 (5 минут)**

Выполнить проверку и отладку кода программы.

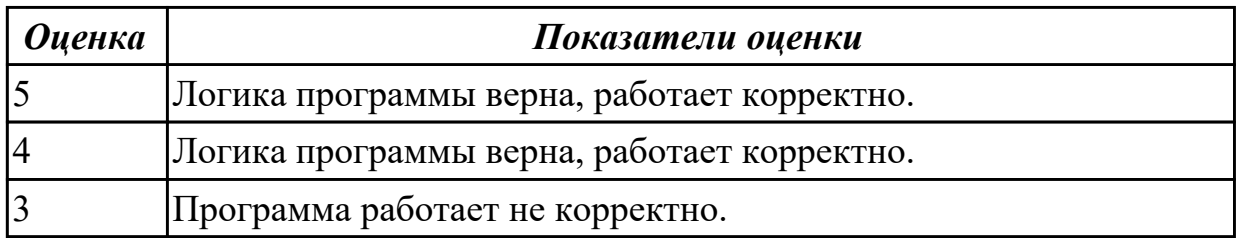

## **Задание №5 (5 минут)**

Выполнить проверку и отладку кода программы.

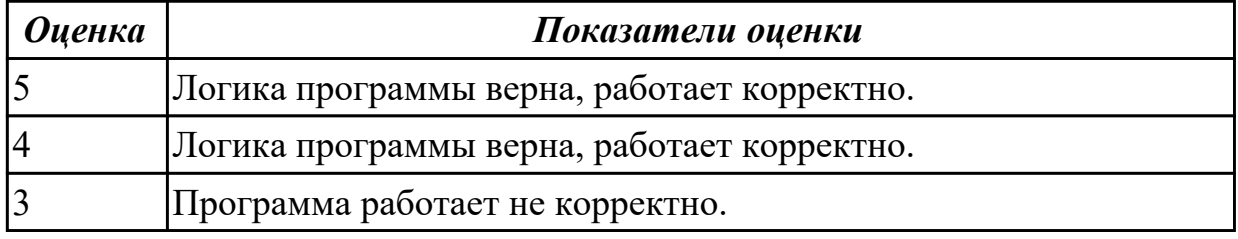

## **Задание №6 (5 минут)**

Выполнить проверку и отладку кода программы.

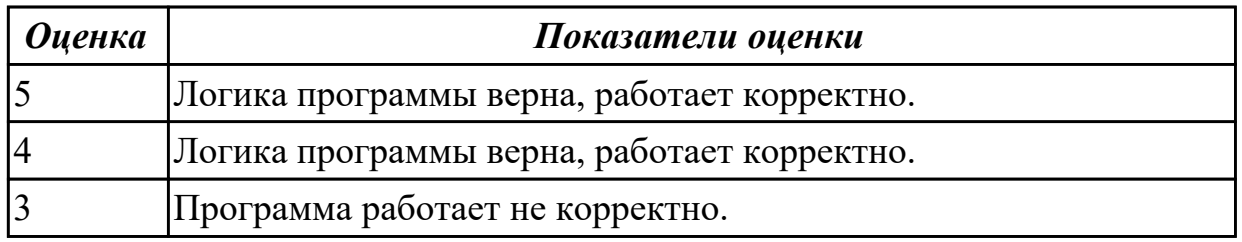

## **Задание №7 (5 минут)**

Выполнить проверку и отладку кода программы.

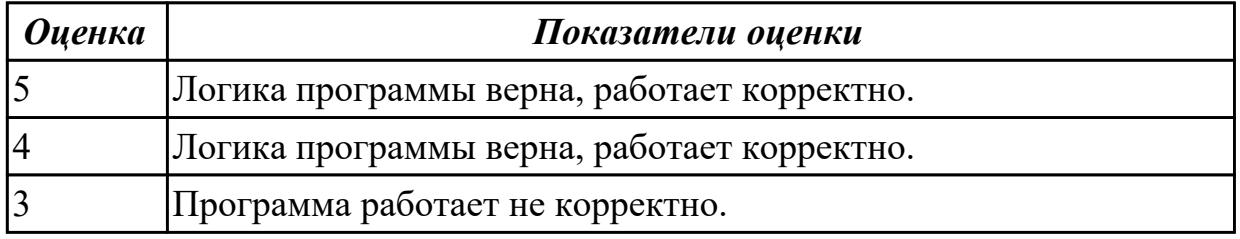

## **Задание №8 (5 минут)**

Выполнить проверку и отладку кода программы.

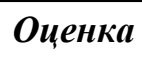

*Оценка Показатели оценки*

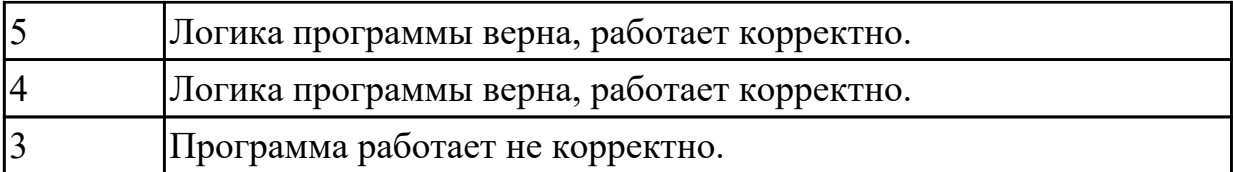

# **Задание №9 (5 минут)**

Выполнить проверку и отладку кода программы.

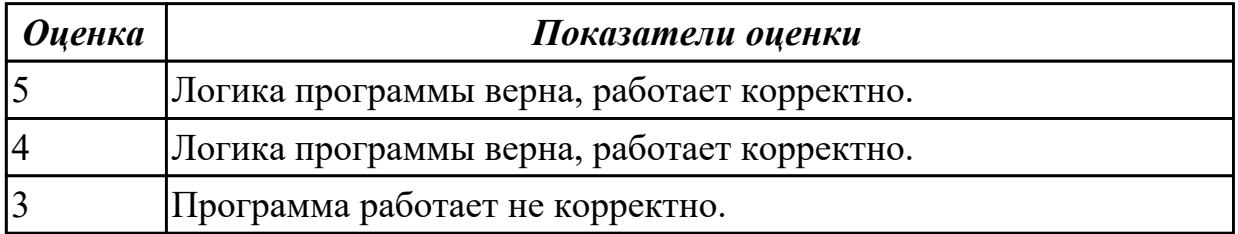

## **Задание №10 (5 минут)**

Выполнить проверку и отладку кода программы.

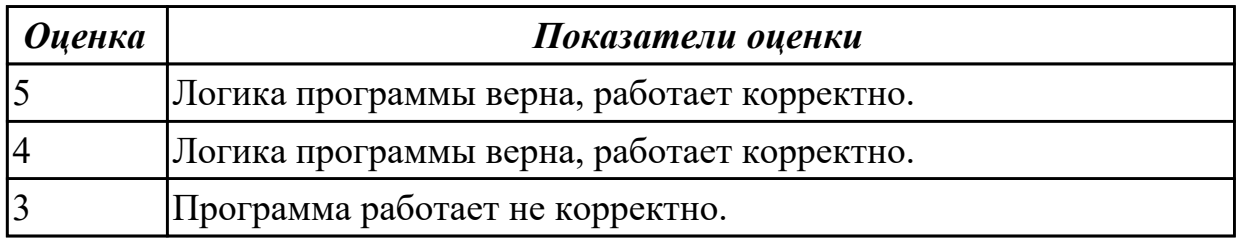

# **Задание №11 (5 минут)**

Выполнить проверку и отладку кода программы.

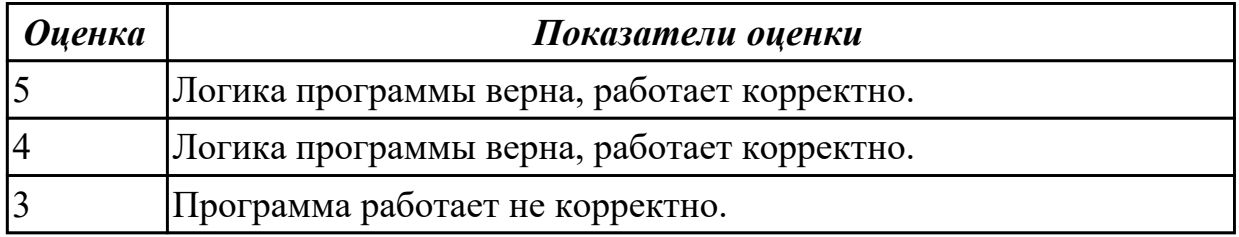

## **Задание №12 (5 минут)**

Выполнить проверку и отладку кода программы.

![](_page_39_Picture_139.jpeg)

## **Задание №13 (5 минут)**

Выполнить проверку и отладку кода программы.

![](_page_40_Picture_134.jpeg)

## **Задание №14 (5 минут)**

Выполнить проверку и отладку кода программы.

![](_page_40_Picture_135.jpeg)

### **Задание №15 (5 минут)**

Выполнить проверку и отладку кода программы.

![](_page_40_Picture_136.jpeg)

## **Задание №16 (5 минут)**

Выполнить проверку и отладку кода программы.

![](_page_40_Picture_137.jpeg)

## **Задание №17 (5 минут)**

Выполнить проверку и отладку кода программы.

![](_page_40_Picture_138.jpeg)

![](_page_41_Picture_135.jpeg)

## **Задание №18 (5 минут)**

Выполнить проверку и отладку кода программы.

![](_page_41_Picture_136.jpeg)

#### **Дидактическая единица для контроля:**

2.4 использовать средства проектирования для создания и графического отображения алгоритмов

## **Задание №1 (15 минут)**

Используя средства проектирования для создания и графического отображения алгоритмов, построить алгоритм работы программы.

![](_page_41_Picture_137.jpeg)

#### **Задание №2 (15 минут)**

Используя средства проектирования для создания и графического отображения алгоритмов, построить алгоритм работы программы.

![](_page_41_Picture_138.jpeg)

## **Задание №3 (15 минут)**

Используя средства проектирования для создания и графического отображения алгоритмов, построить алгоритм работы программы.

![](_page_42_Picture_136.jpeg)

## **Задание №4 (15 минут)**

Используя средства проектирования для создания и графического отображения алгоритмов, построить алгоритм работы программы.

![](_page_42_Picture_137.jpeg)

## **Задание №5 (15 минут)**

Используя средства проектирования для создания и графического отображения алгоритмов, построить алгоритм работы программы.

![](_page_42_Picture_138.jpeg)

## **Дидактическая единица для контроля:**

1.2 классификация языков программирования

## **Задание №1 (10 минут)**

![](_page_43_Picture_139.jpeg)

## **Задание №2 (10 минут)**

Ответить на тестовые вопросы, в личном кабинете ИАС "ИркАТ" – " ОП.04 Основы алгоритмизации и программирования. Экзамен".

![](_page_43_Picture_140.jpeg)

#### **Задание №3 (10 минут)**

Ответить на тестовые вопросы, в личном кабинете ИАС "ИркАТ" – " ОП.04 Основы алгоритмизации и программирования. Экзамен".

![](_page_43_Picture_141.jpeg)

#### **Дидактическая единица для контроля:**

1.3 понятие системы программирования

#### **Задание №1 (10 минут)**

Ответить на тестовые вопросы, в личном кабинете ИАС "ИркАТ" – " ОП.04 Основы алгоритмизации и программирования. Экзамен".

![](_page_43_Picture_142.jpeg)

## **Задание №2 (10 минут)**

![](_page_44_Picture_139.jpeg)

## **Задание №3 (10 минут)**

Ответить на тестовые вопросы, в личном кабинете ИАС "ИркАТ" – " ОП.04 Основы алгоритмизации и программирования. Экзамен".

![](_page_44_Picture_140.jpeg)

#### **Дидактическая единица для контроля:**

1.4 основные элементы языка, структура программы

#### **Задание №1 (10 минут)**

Ответить на тестовые вопросы, в личном кабинете ИАС "ИркАТ" – " ОП.04 Основы алгоритмизации и программирования. Экзамен".

![](_page_44_Picture_141.jpeg)

### **Задание №2 (10 минут)**

Ответить на тестовые вопросы, в личном кабинете ИАС "ИркАТ" – " ОП.04 Основы алгоритмизации и программирования. Экзамен".

![](_page_44_Picture_142.jpeg)

#### **Задание №3 (10 минут)**

![](_page_45_Picture_139.jpeg)

#### **Дидактическая единица для контроля:**

1.5 методы реализации типовых алгоритмов

### **Задание №1 (10 минут)**

Ответить на тестовые вопросы, в личном кабинете ИАС "ИркАТ" – " ОП.04 Основы алгоритмизации и программирования. Экзамен".

![](_page_45_Picture_140.jpeg)

## **Задание №2 (10 минут)**

Ответить на тестовые вопросы, в личном кабинете ИАС "ИркАТ" – " ОП.04 Основы алгоритмизации и программирования. Экзамен".

![](_page_45_Picture_141.jpeg)

### **Задание №3 (10 минут)**

Ответить на тестовые вопросы, в личном кабинете ИАС "ИркАТ" – " ОП.04 Основы алгоритмизации и программирования. Экзамен".

![](_page_45_Picture_142.jpeg)

#### **Дидактическая единица для контроля:**

1.6 операторы и операции, управляющие структуры, структуры данных, классы памяти

## **Задание №1 (10 минут)**

Ответить на тестовые вопросы, в личном кабинете ИАС "ИркАТ" – " ОП.04 Основы алгоритмизации и программирования. Экзамен".

![](_page_46_Picture_139.jpeg)

#### **Задание №2 (10 минут)**

Ответить на тестовые вопросы, в личном кабинете ИАС "ИркАТ" – " ОП.04 Основы алгоритмизации и программирования. Экзамен".

![](_page_46_Picture_140.jpeg)

## **Задание №3 (10 минут)**

Ответить на тестовые вопросы, в личном кабинете ИАС "ИркАТ" – " ОП.04 Основы алгоритмизации и программирования. Экзамен".

![](_page_46_Picture_141.jpeg)

#### **Дидактическая единица для контроля:**

1.7 понятие подпрограммы, библиотеки подпрограмм

## **Задание №1 (10 минут)**

![](_page_46_Picture_142.jpeg)

## **Задание №2 (10 минут)**

Ответить на тестовые вопросы, в личном кабинете ИАС "ИркАТ" – " ОП.04 Основы алгоритмизации и программирования. Экзамен".

![](_page_47_Picture_133.jpeg)

## **Задание №3 (10 минут)**

Ответить на тестовые вопросы, в личном кабинете ИАС "ИркАТ" – " ОП.04 Основы алгоритмизации и программирования. Экзамен".

![](_page_47_Picture_134.jpeg)

#### **Дидактическая единица для контроля:**

1.8 объектно-ориентированная модель программирования, основные принципы объектно-ориентированного программирования на примере алгоритмического языка: понятие классов и объектов, их свойств и методов, инкапсуляции и полиморфизма, наследования и переопределения

#### **Задание №1 (10 минут)**

Ответить на тестовые вопросы, в личном кабинете ИАС "ИркАТ" – " ОП.04 Основы алгоритмизации и программирования. Экзамен".

![](_page_47_Picture_135.jpeg)

## **Задание №2 (10 минут)**

![](_page_47_Picture_136.jpeg)

![](_page_48_Picture_99.jpeg)

## **Задание №3 (10 минут)**

Ответить на тестовые вопросы, в личном кабинете ИАС "ИркАТ" – " ОП.04 Основы алгоритмизации и программирования. Экзамен".

![](_page_48_Picture_100.jpeg)

#### **Дидактическая единица для контроля:**

2.2 определять сложность алгоритмов

## **Задание №1 (15 минут)**

Определить функцию сложности алгоритма по результатам эксперимента:

![](_page_48_Picture_101.jpeg)

![](_page_48_Picture_102.jpeg)